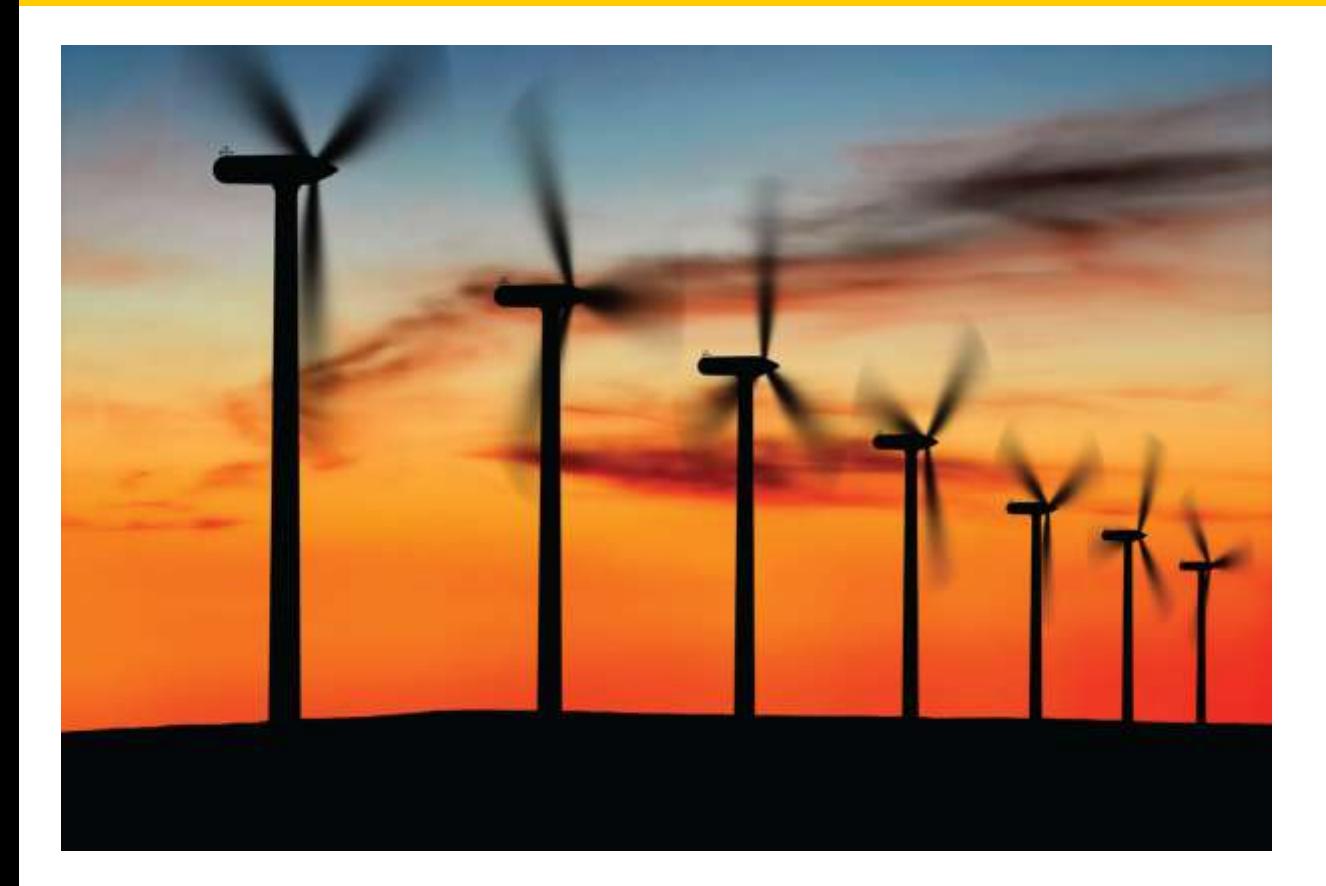

#### Chapter Nine: Classes, Part I

*C++ for Everyone* by Cay Horstmann Copyright © 2012 by John Wiley & Sons. All rights reserved

Slides by Evan Gallagher & Nikolay Kirov

#### **Chapter Goals**

- To understand the concept of encapsulation
- To master the separation of interface and implementation
- To be able to implement your own classes

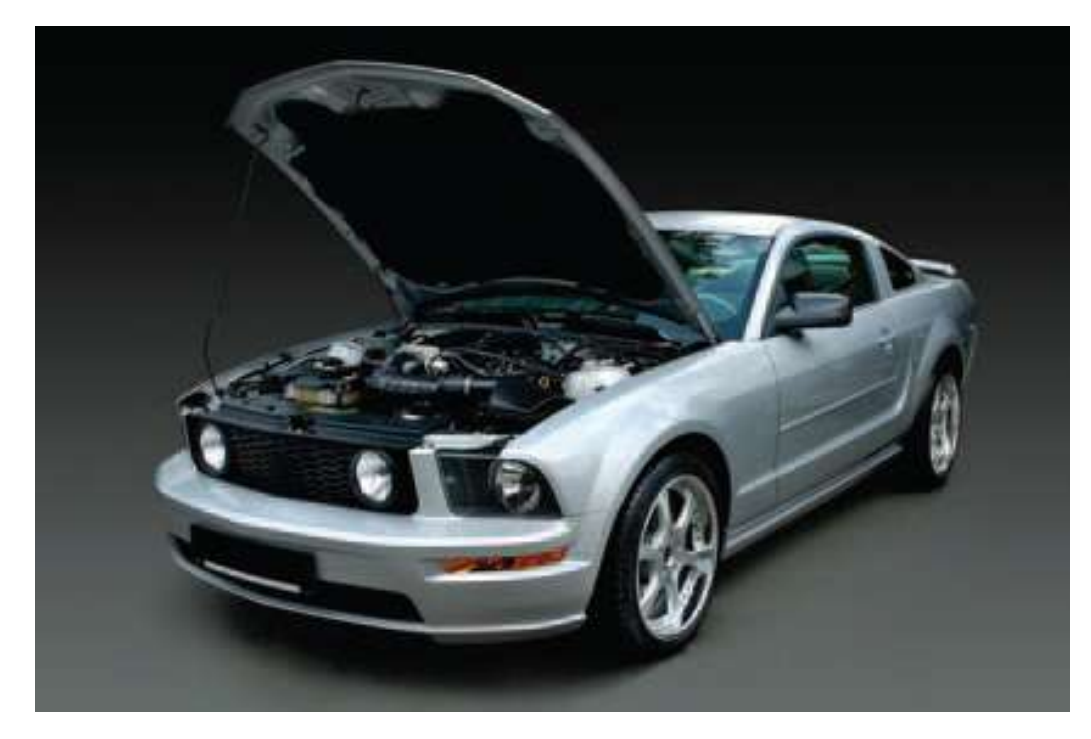

I thought you considered me more than just a collection of parts.

I'm more than just *function*al.

Am I just an *object* to you?

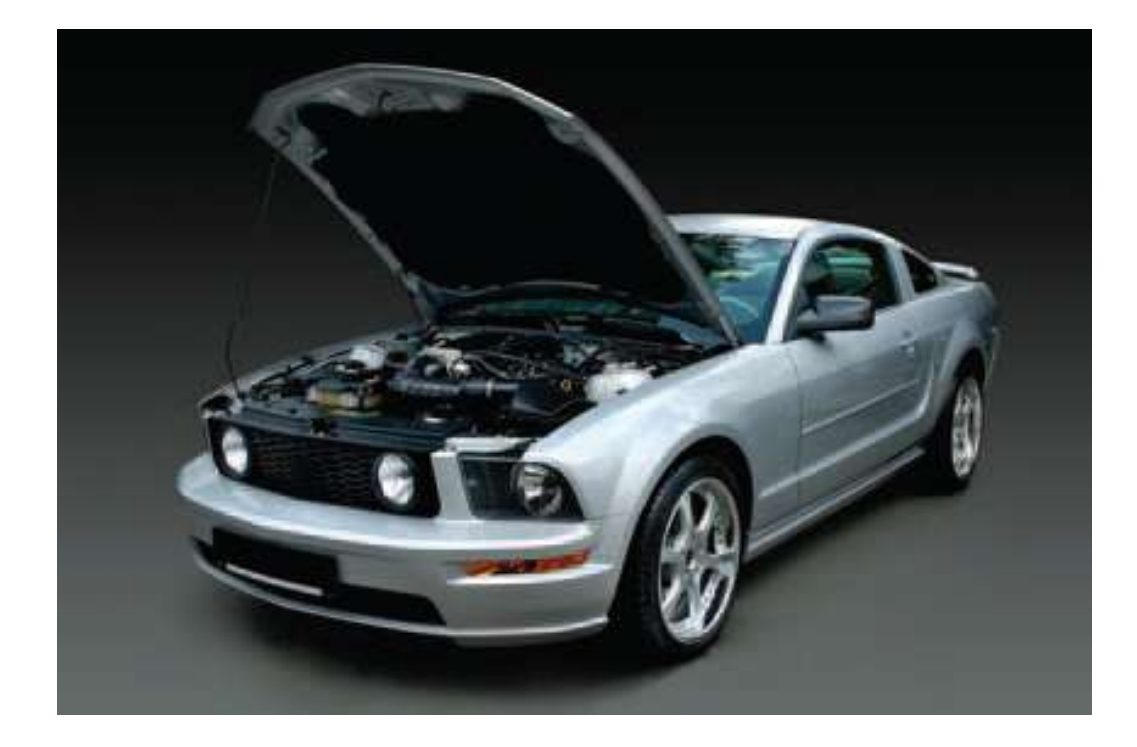

I have an onboard computer

– now will you love me for what I am?

# Did you know that you already are an Object Oriented Programmer?

(No way!)

Does **string** sound familiar?

(Yes…)

Does **string** sound familiar?

How about **cin** and **cout**?

(Yes, but...)

# An Object Oriented Programmer

*uses* objects.

(Wow, I didn't realize…)

But…

#### a REAL

# Object Oriented Programmer

*designs* and *creates* objects

and then uses them.

Yes, you are mostly

# A Programmer Who Writes Functions To Solve Sub-problems

 *And that is very good!*

 As programs get larger, it becomes increasingly difficult to maintain a large collection of functions.

It often becomes necessary to use the *dreaded and deadly* practice of

# USING GLOBAL VARAIBLES

(**Don't do it, son!**)

Global variables are those defined outside of all functions – so all functions have access to them.

But…

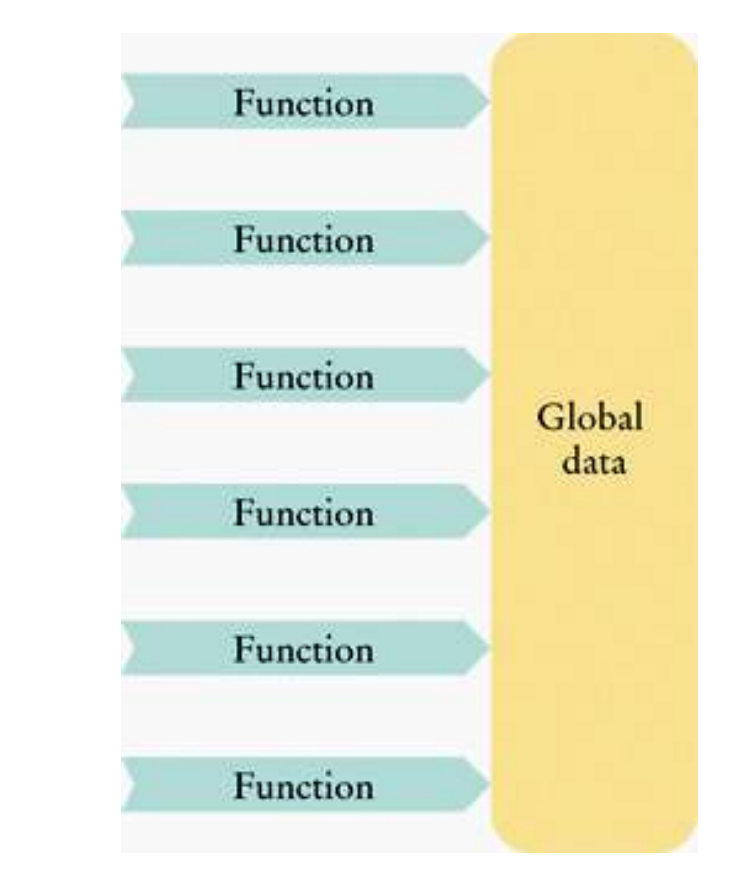

When some part of the global data needs to be changed:

> to improve performance or to add new capabilities,

a large number of functions may be affected

– you will have to *rewrite* them –

and *hope* everything still works!

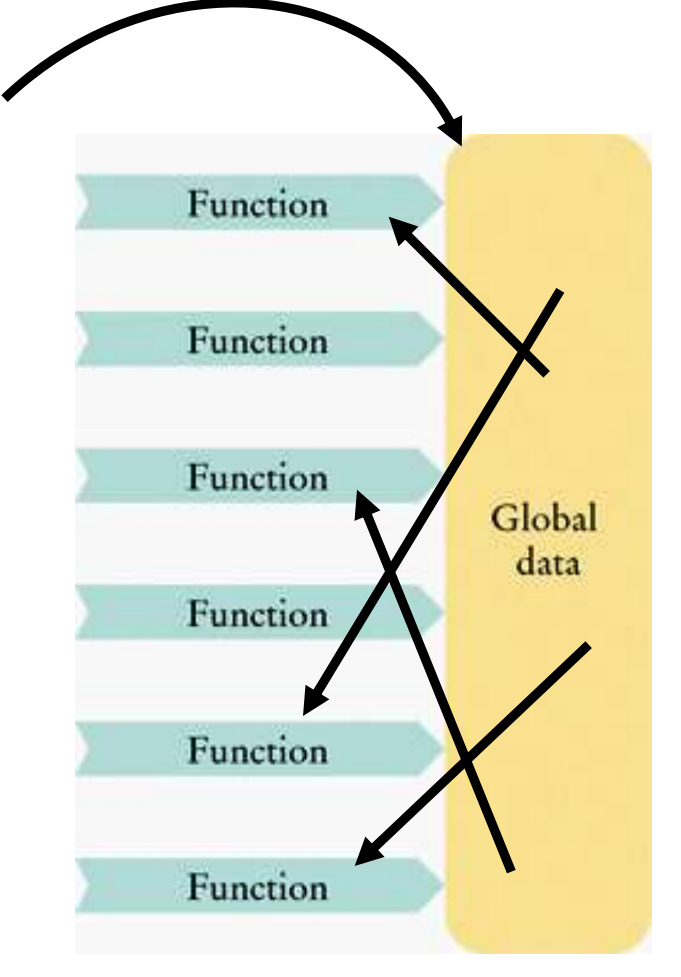

When some part of the global data needs to be changed:

> to improve performance or to add new capabilities,

a large number of functions may be affected

– you will have to *rewrite* them –

and *hope* everything still works!

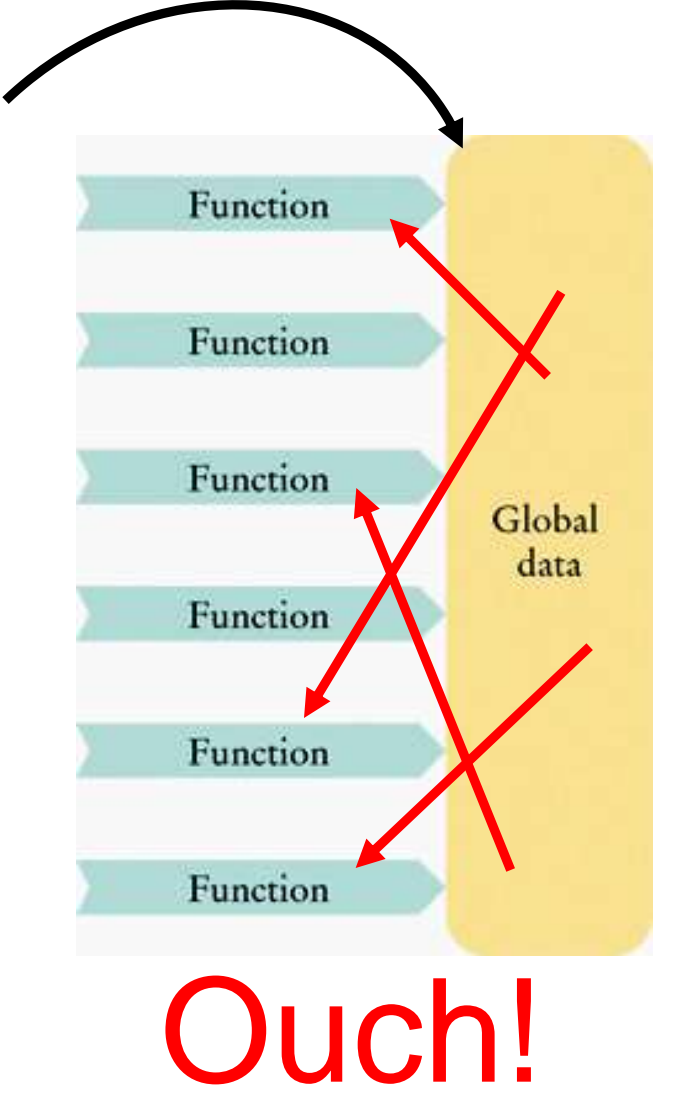

#### Computer scientists noticed that most often functions were working on related data so they invented:

*Objects*

#### where **they keep the data and the functions that work with them together.**

No more global variables – *Hurray!*

#### *objects*

### Object Oriented Programming

# (OOP)

#### (Not to be confused with oops!, the exclamation.)

Some new terminology.

#### The data stored in an object are called:

*data members*

The functions that work on data members are:

*member functions*

No more variables and functions – separately.

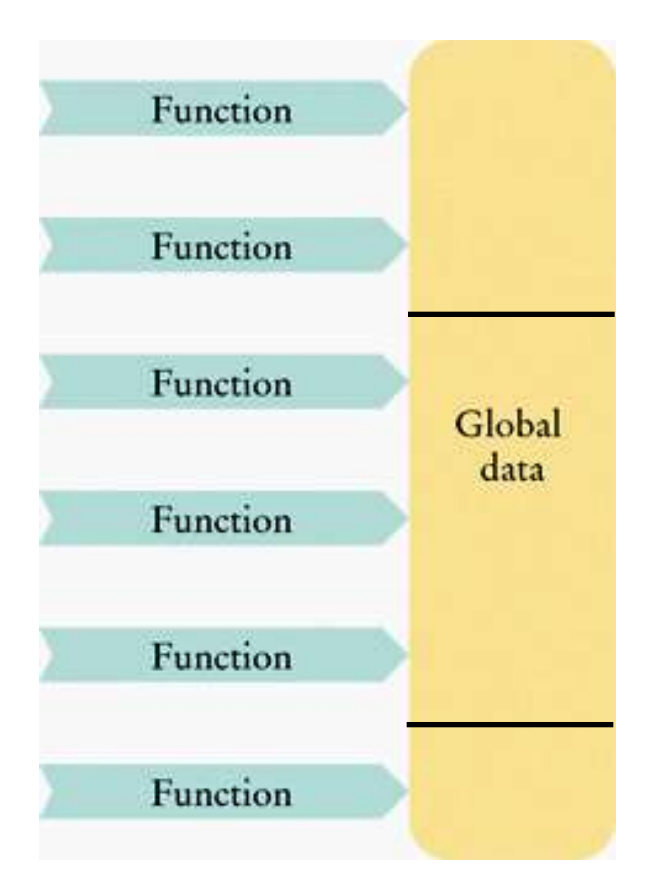

#### Figure out which functions go with which data.

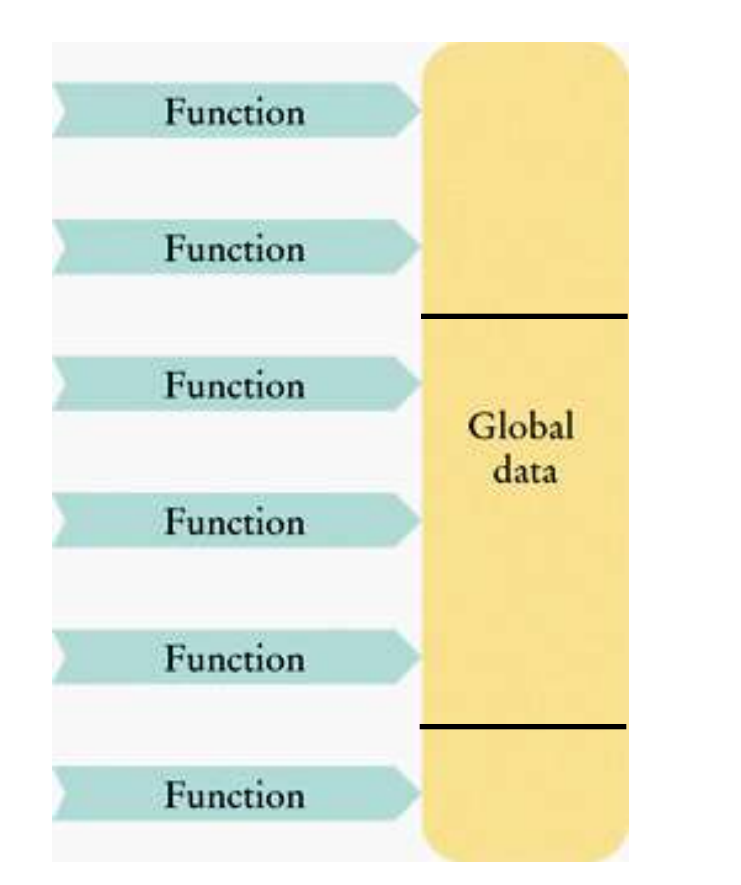

#### Create an object for each set of data.

#### **Objects to the Rescue**

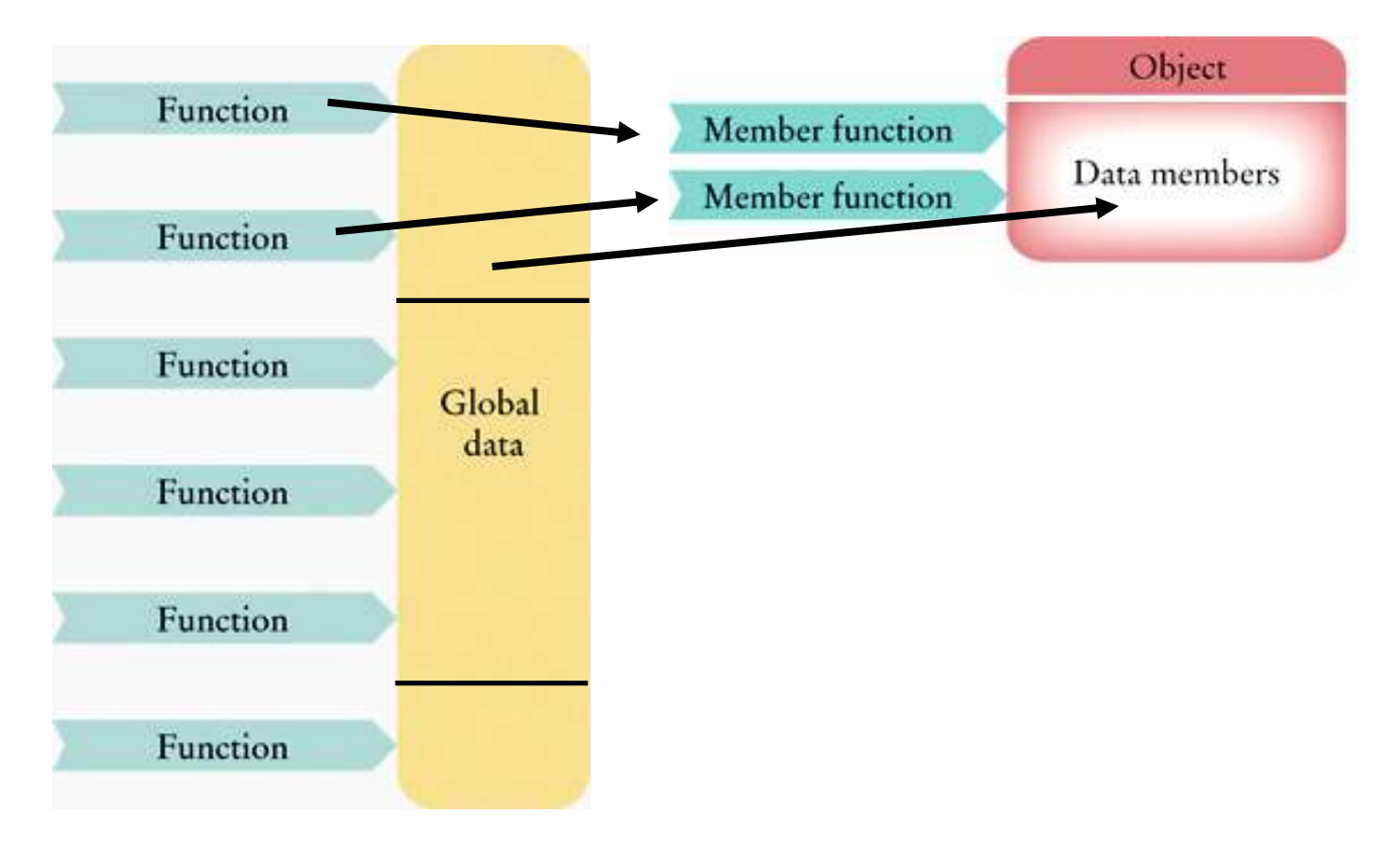

#### Create another object for another set.

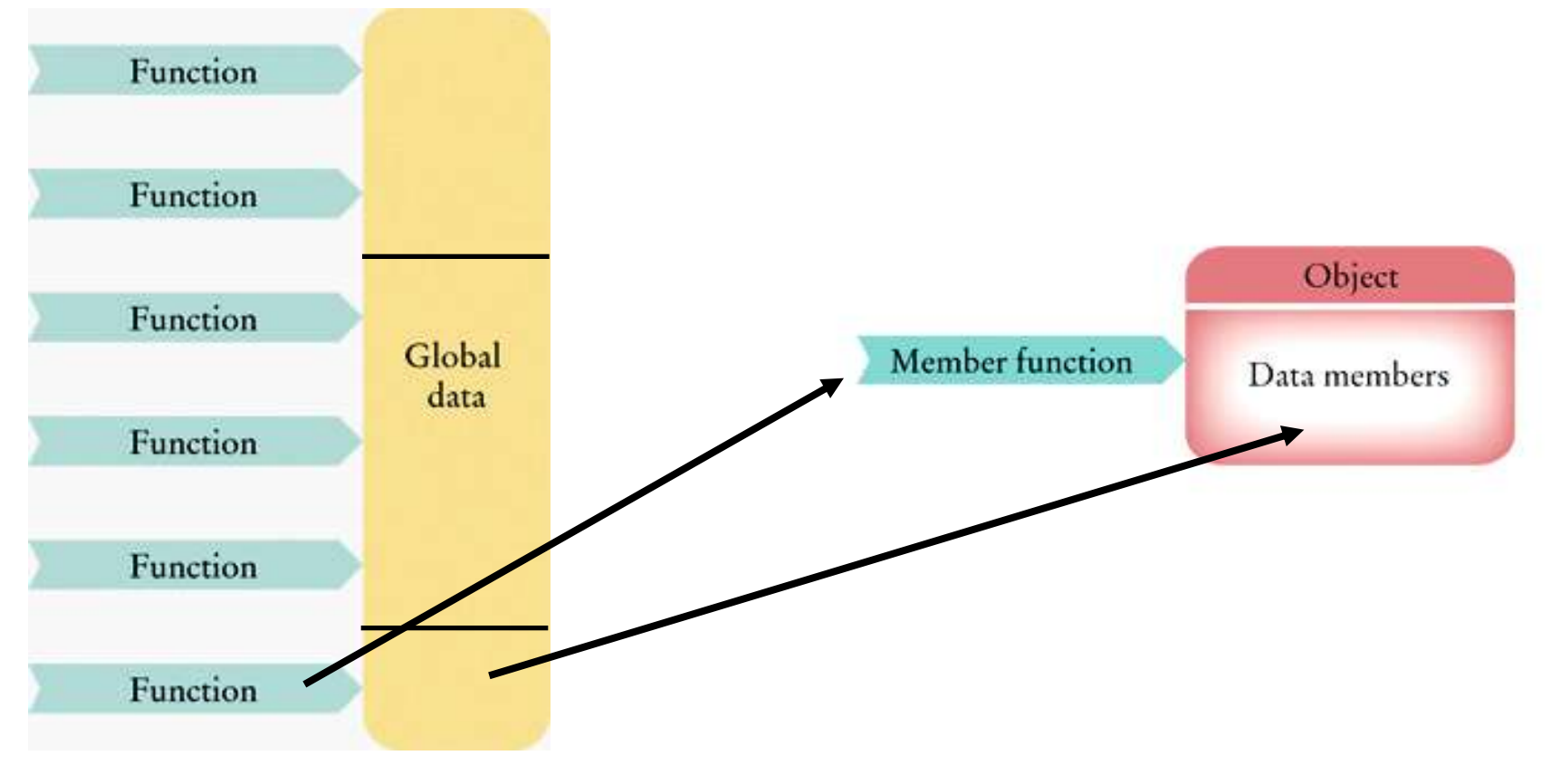

And now, a third object.

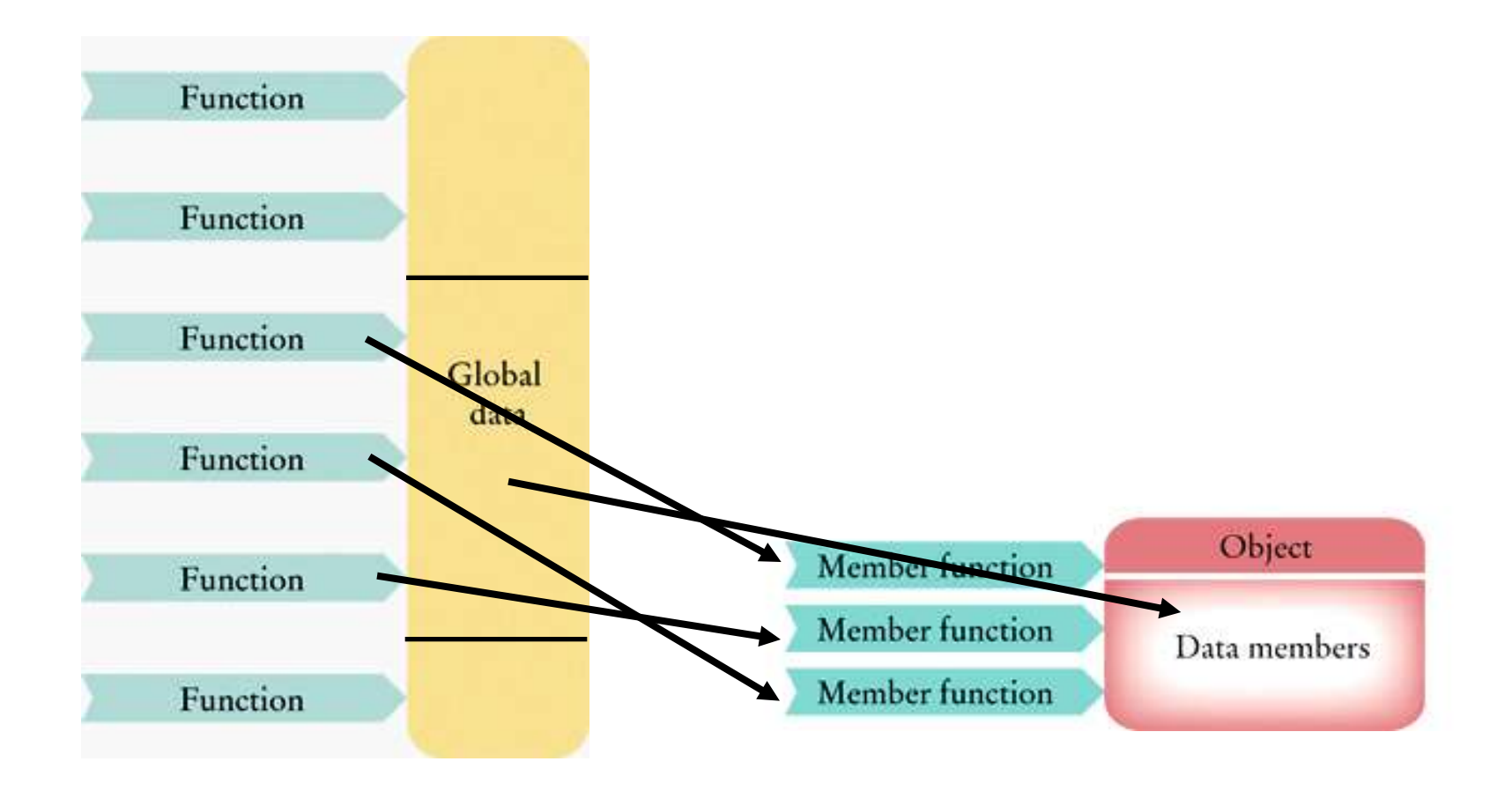

#### Get rid of those global variables.

#### **Objects to the Rescue**

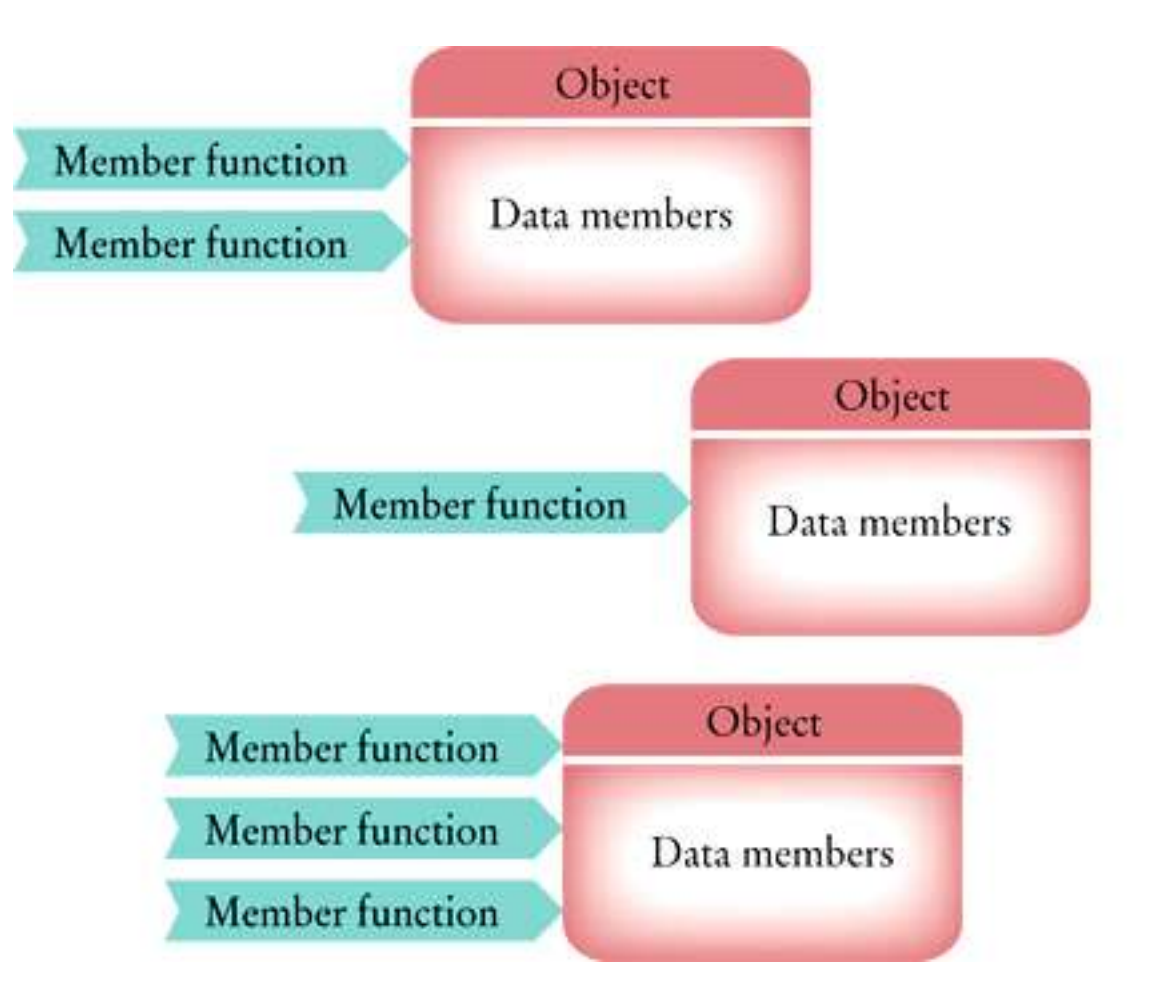

#### From now on, we'll have only objects.

#### **Objects to the Rescue**

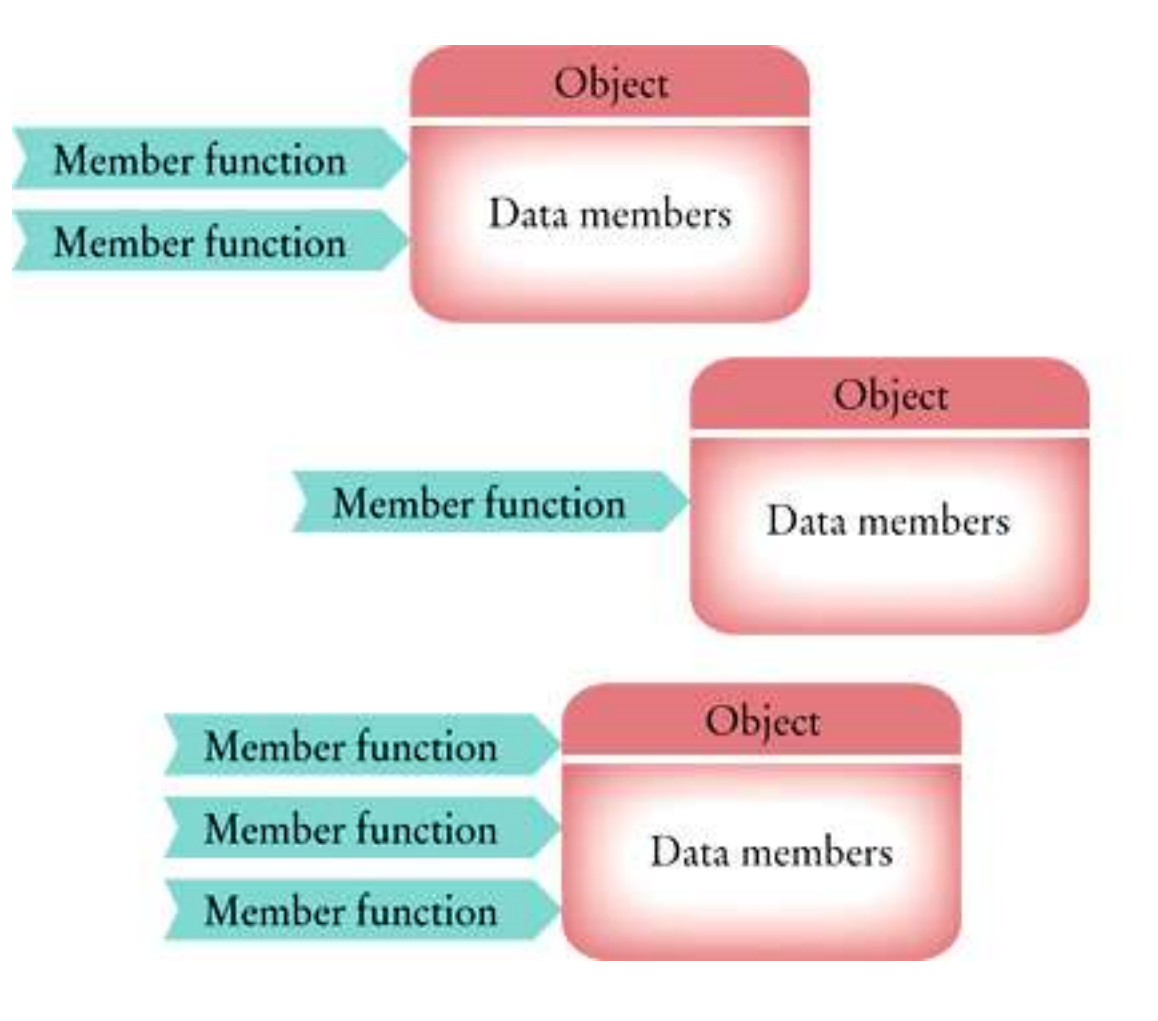

Ah.

The data members are

*encapsulated*

 They are **hidden** from other parts of the program and **accessible** only through their own member functions.

#### **Encapsulation**

Now when we want to change the way that an object is implemented, only a small number of functions need to be changed,

and they are the ones *in* the object.

Because most real-world programs need to be updated often during their lifetime, this is an important **advantage** of object-oriented programming.

Program evolution becomes much more manageable.

(Ah …)

When you use **string** or **stream** objects, you did not know their data members.

Encapsulation means that they are hidden from you.

(That's good – you might have messed them up.)

**Encapsulation and the Interface**

But you were allowed to call member functions such as **substr**, and you could use operators such as **[]** (subscript for **vector**s) or

**>>** (input stream for objects of **ifstream** class)

(which are actually functions).

You were given an *interface* to the object.

# All those member functions and operators *are* the interface to the object.

#### **Encapsulation and the Interface**

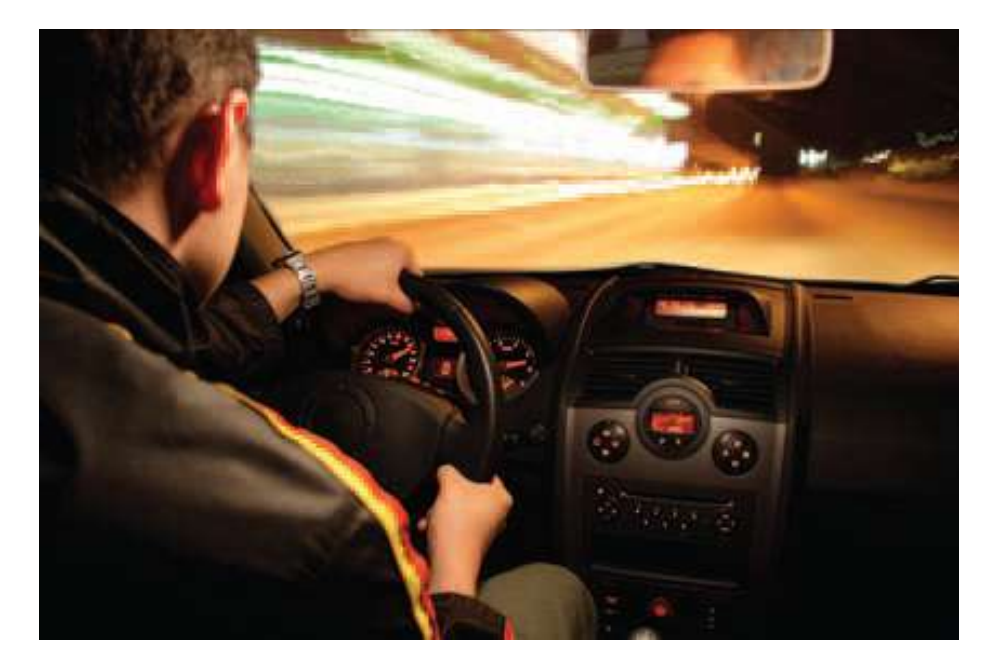

I wonder how the engine really works, and the speedometer, and the gas gauge, and that little thingy over there…

#### **Encapsulation and the Interface**

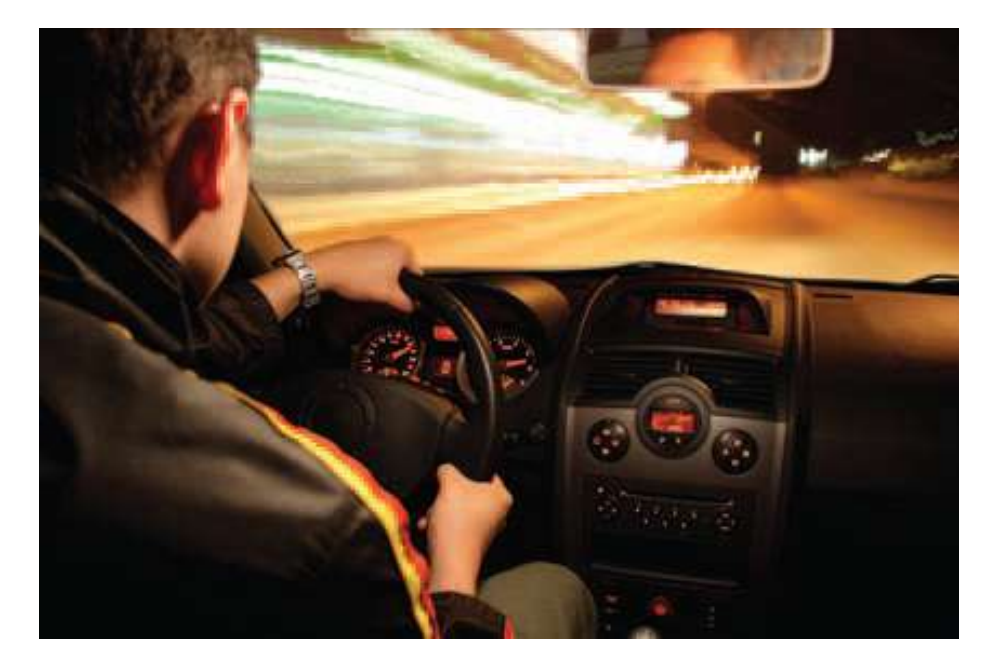

#### And I better stop thinking about all this or I won't be able to drive!

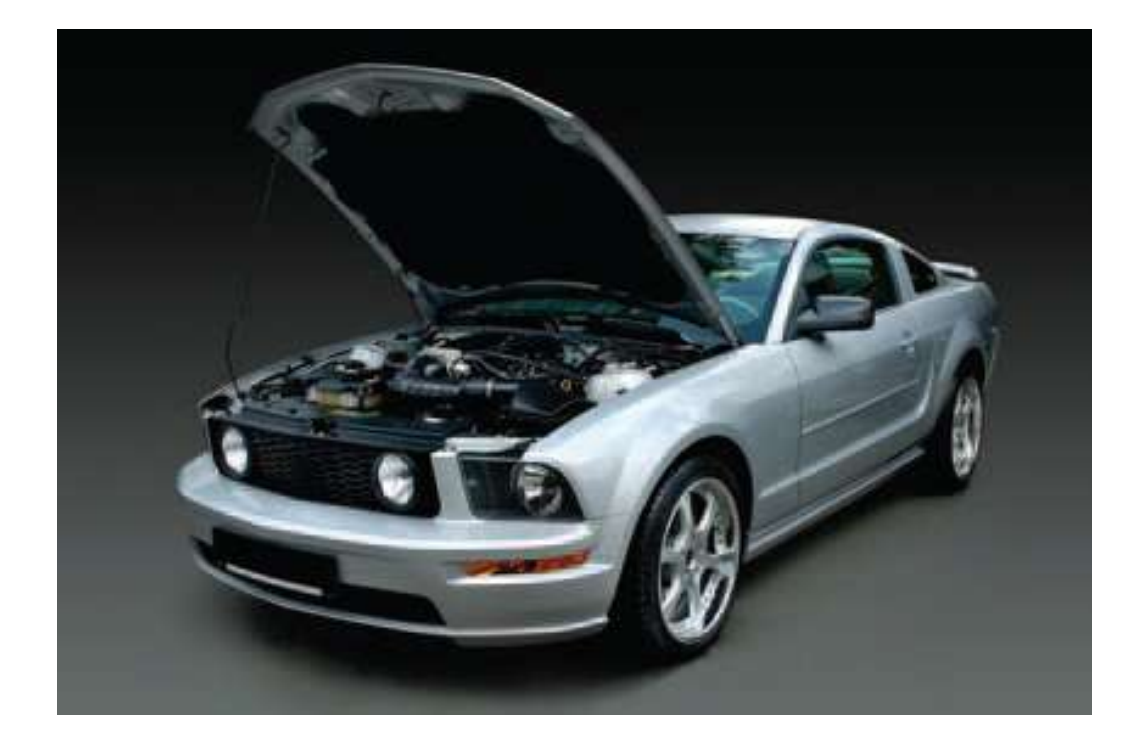

So you like my interface.

Don't get me started…

#### In C++, a programmer doesn't implement a single object.

Instead, the programmer implements a *class*.

#### A class describes a set of objects with the same behavior.

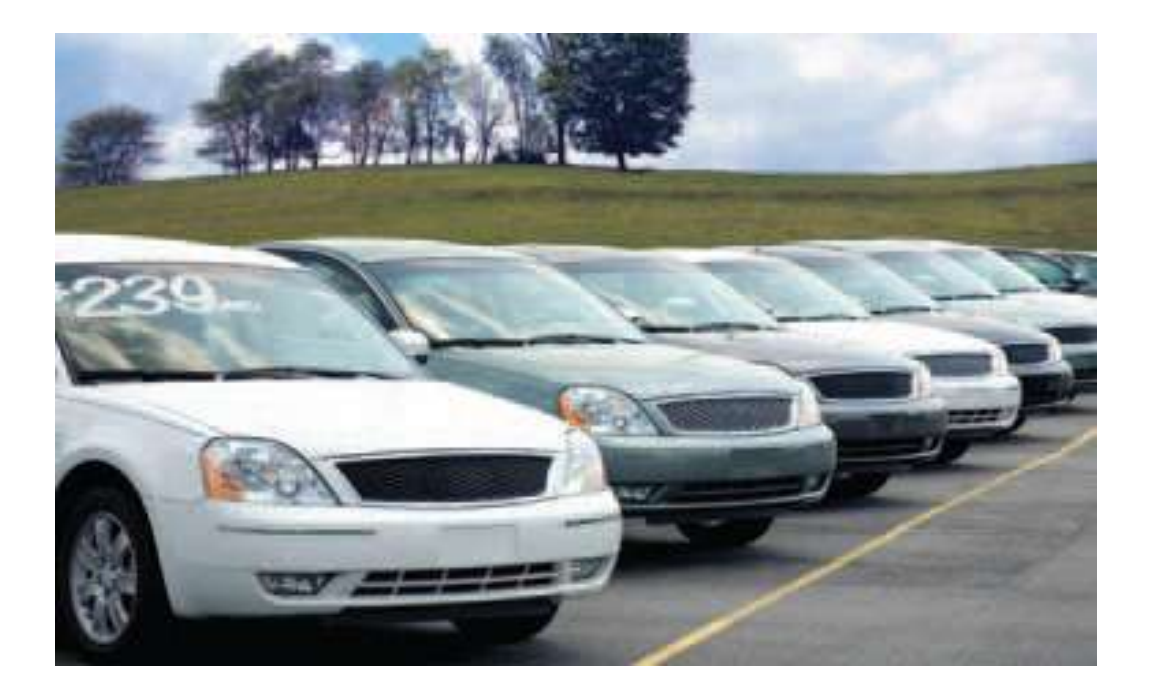

#### You would create the **Car** class to represent cars as objects.
# **Object-Oriented Programming**

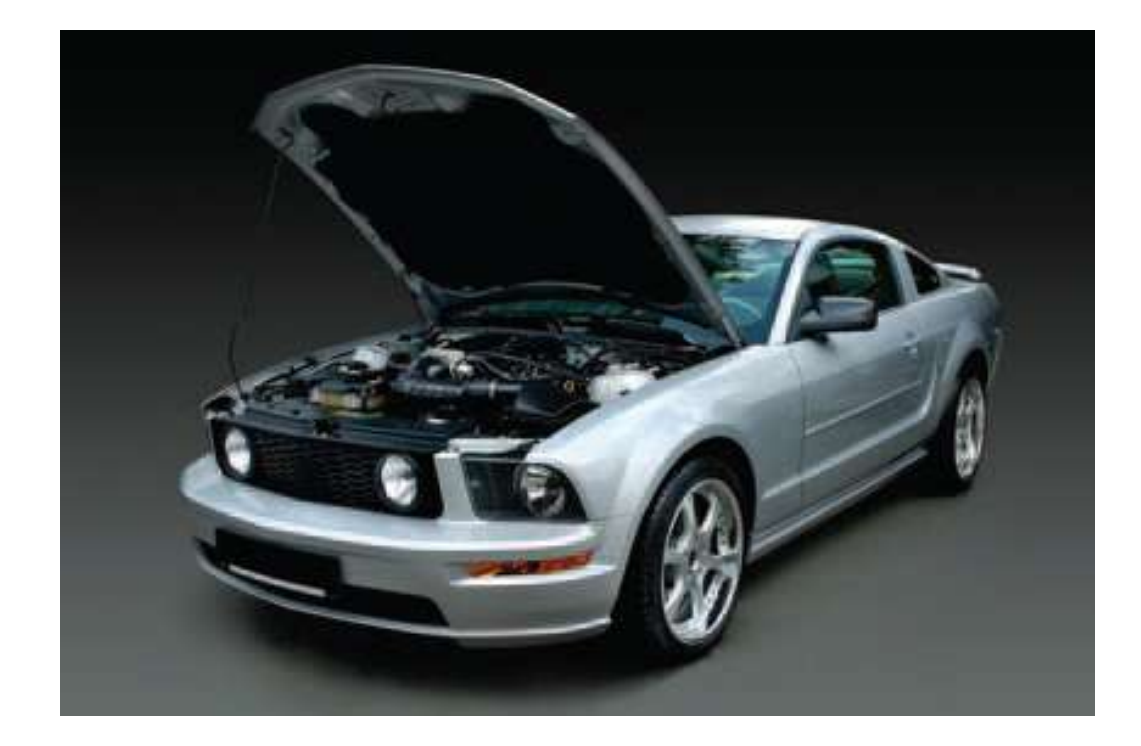

*An object ?!*

To define a class, you must specify the *behavior* by providing implementations for the *member functions*, and by defining the *data members* for the objects …

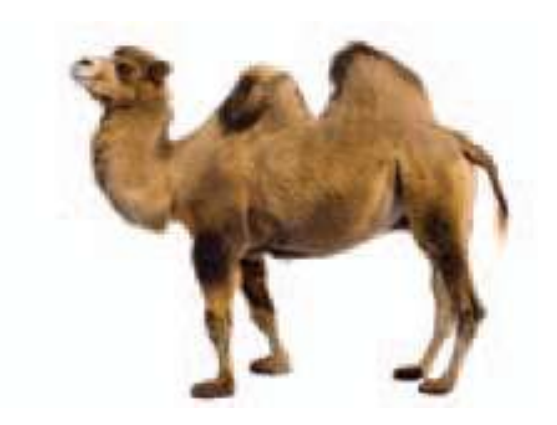

Oops! (the exclamation),

I'm a little early – sorry.

I, *camel*, will be *back* later.

Again, to define a class:

- Implement the member functions to specify the behavior.
- Define the data members to hold the object's data.

### We will design a cash register object.

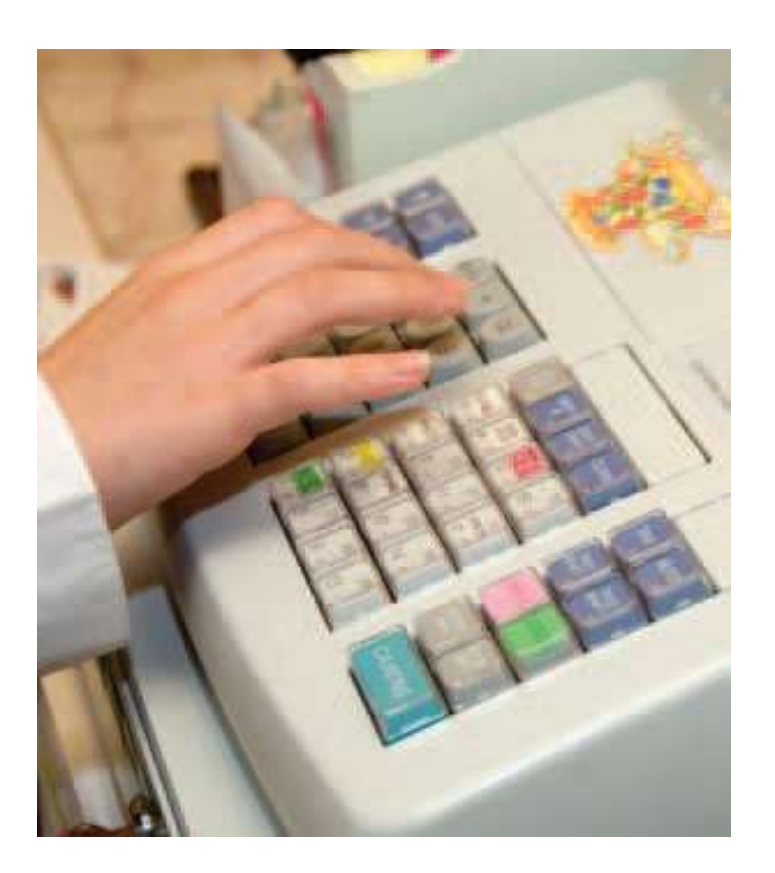

 By observing a real cashier working, we realize our cash register design needs member functions to do the following:

- Clear the cash register to start a new sale.
- Add the price of an item.
- Get the total amount owed and the count of items purchased.

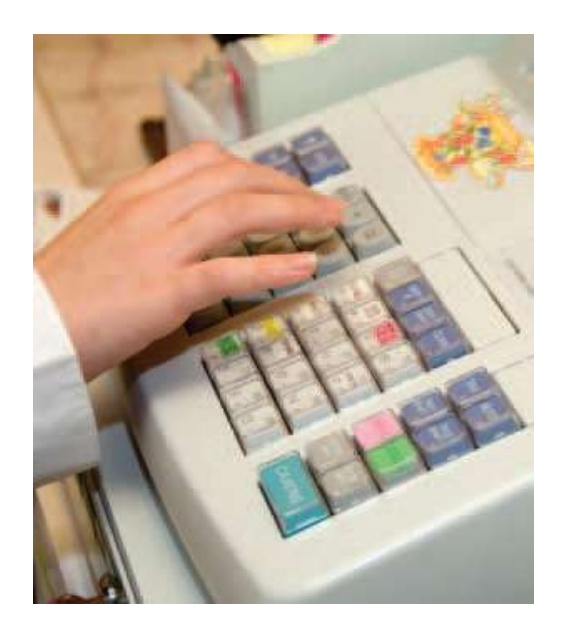

These activities will be our *public interface*.

 The public interface is specified by *declarations* in the class definition.

The data members are defined there also.

To define a class you write:

```
class NameOfClass
{
public:
    // the public interface
private:
    // the data members
};
```
### **Classes**

 Any part of the program should be able to call the member functions – so they are in the *public section*.

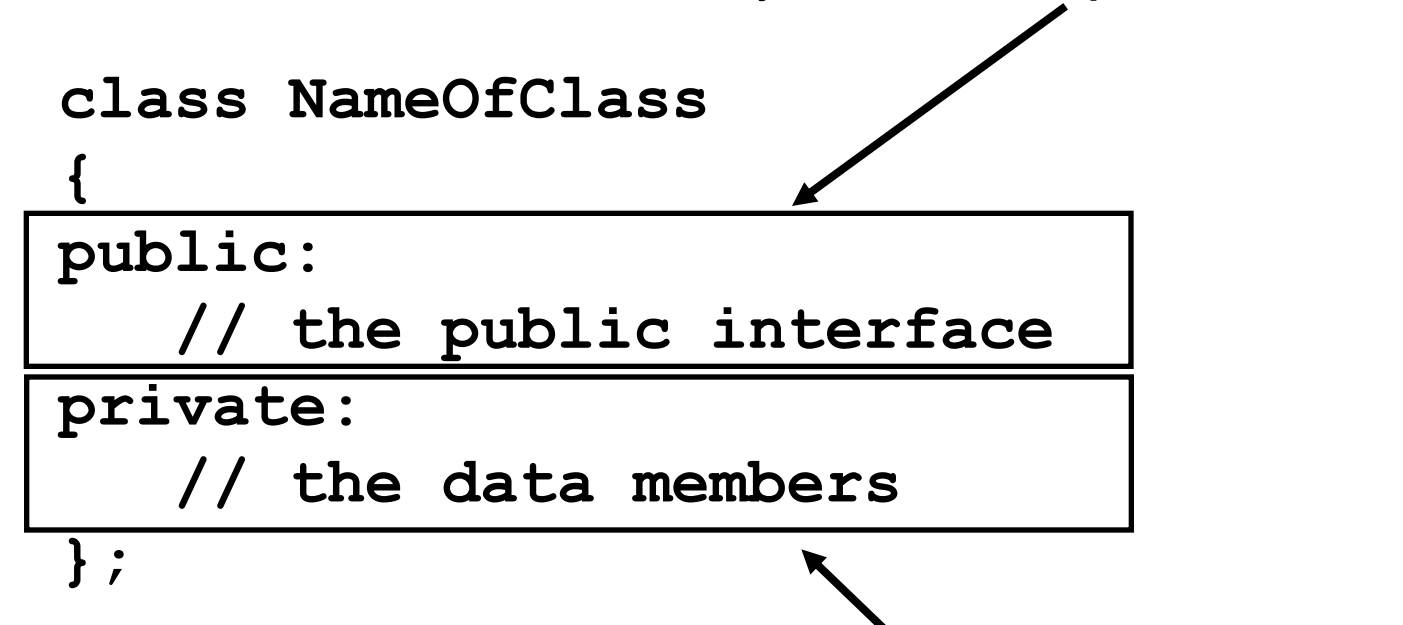

Data members are defined in the *private section* of the class. **Only member functions of the class can access them.** They are hidden from the rest of the program.

Here is the C++ syntax for the **CashRegister** class definition:

```
class CashRegister
{
public:
    void clear();
    void add_item(double price);
    double get_total() const;
    int get_count() const;
private:
    // data members will go here
};
```
**Classes** 

 The public interface has the four activities that we decided this object should support.

```
class CashRegister
```

```
public:
    void clear();
    void add_item(double price);
    double get_total() const;
    int get_count() const;
```
**private:**

**{**

 **// data members will go here };**

Notice that these are declarations. They will be defined later.

```
class CashRegister
```

```
{
```

```
public:
    void clear();
    void add_item(double price);
    double get_total() const;
    int get_count() const;
```
**private:**

```
 // data members will go here
};
```
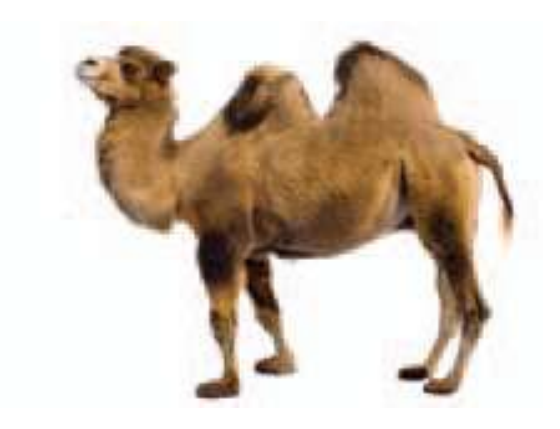

#### Hi.

#### I'm back.

I'm here for *style* purposes.

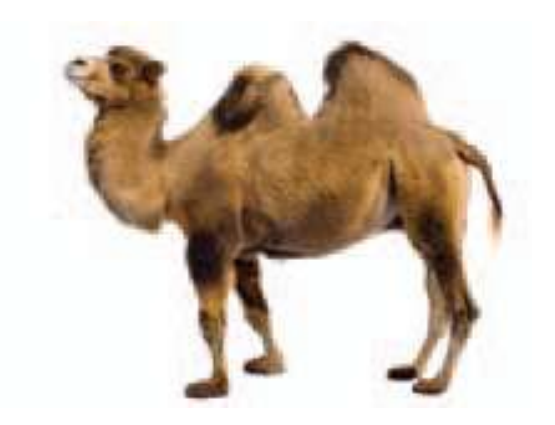

Remember, earlier, when I said, "I, *camel*, will be *back* later."

That was to help you with the style for class names:

CAMEL BACK – well, actually it's CAMEL CASE.

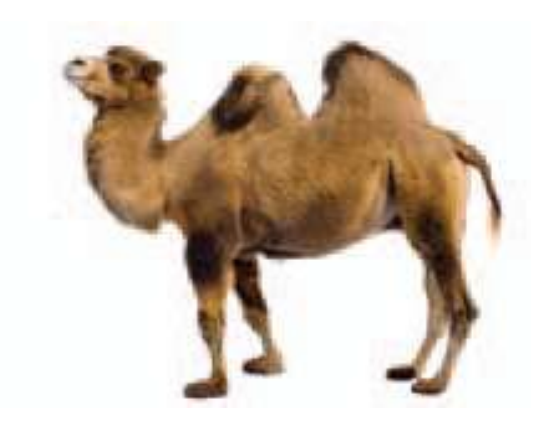

#### I personally think CAMEL BACK is more *stylish* than CAMEL CASE.

And I consider *my* style to be immaculate.

Just look… at *me* of course:

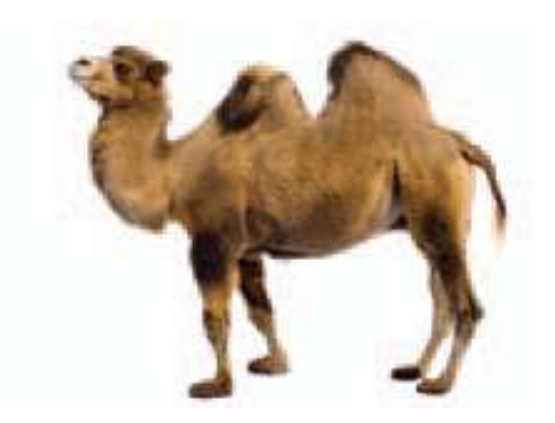

#### Look at my head and my humps. (*Very* cute!)

#### That's how your class names should look:

Each "word" should start with an uppercase letter. (*Very* good style!)

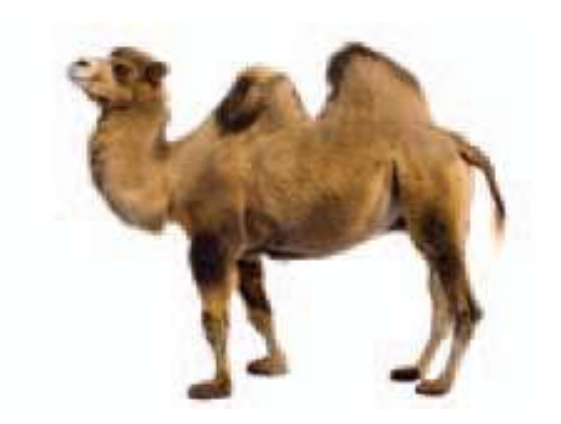

What should you choose for the name of the class to represent me?

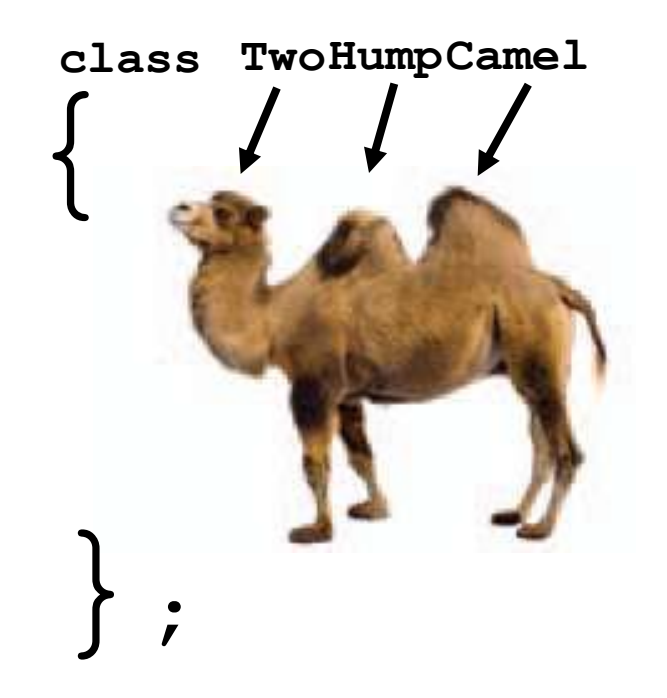

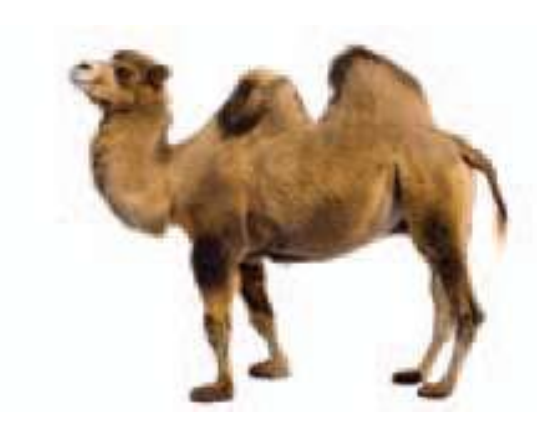

I'll be going now…

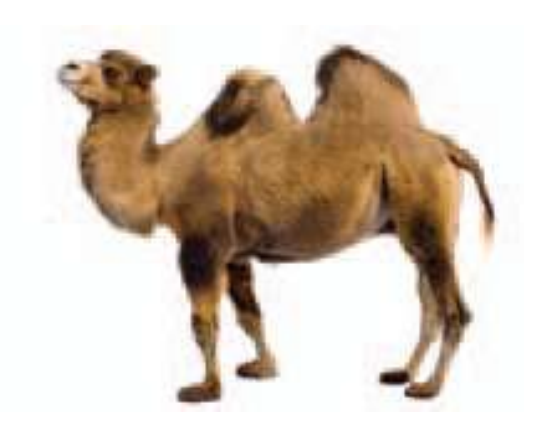

but don't forget: class names should be…

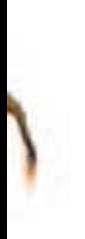

#### …CAMEL CASE

# There are two kinds of member functions:

- *Mutators*
- *Accessors*

# A mutator is a function that *modifies* the data members of the object.

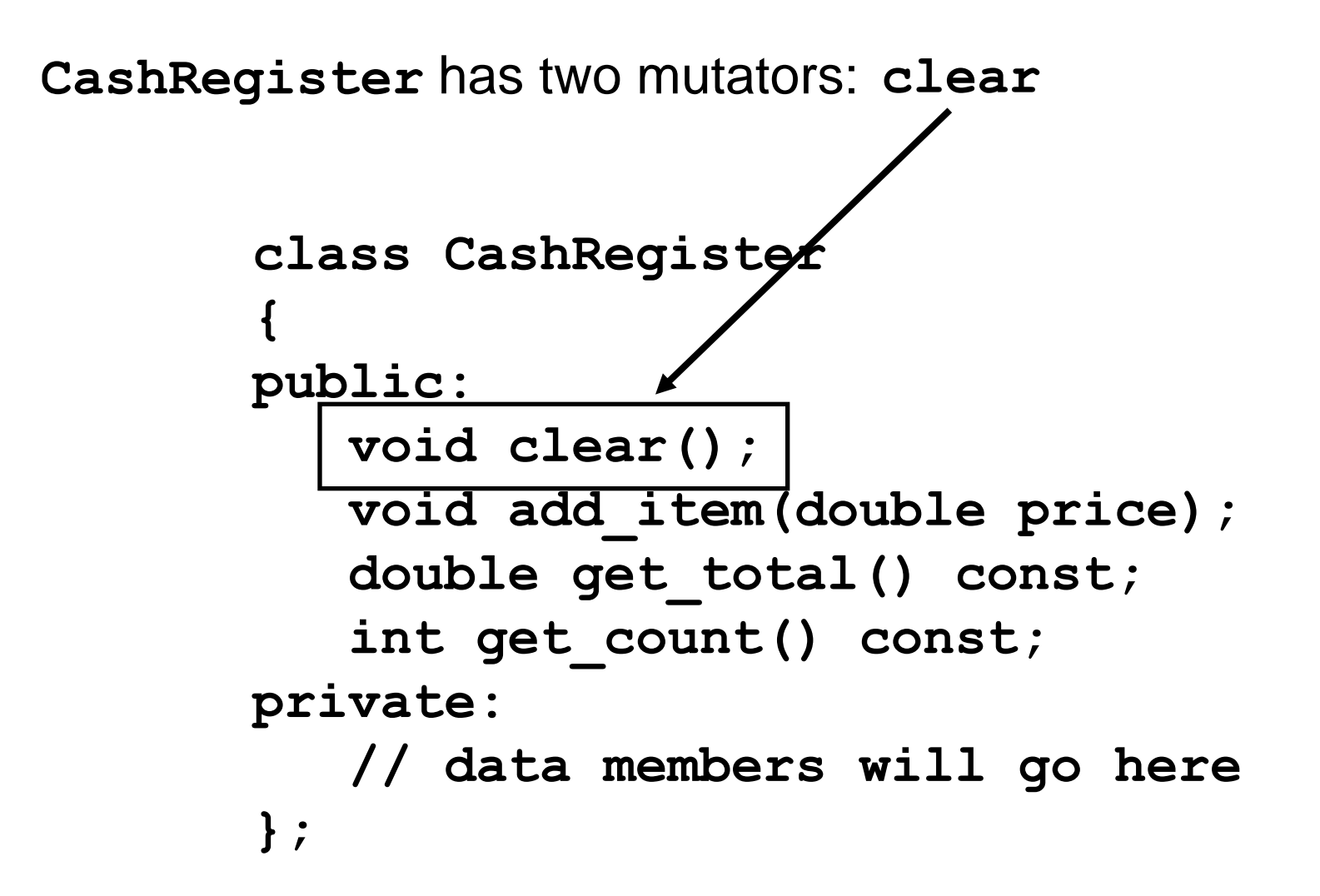

```
CashRegister has two mutators:
clear and add_item.class CashRegister
       {
       public:
           void clear();
           void add_item(double price);
           double get_total() const;
           int get_count() const;
       private:
           // data members will go here
       };
```
 You call the member functions by first creating a variable of type **CashRegister** and then using the dot notation:

**CashRegister register1;**

```
...
register1.clear();
...
register1.add_item(1.95);
```
 Because these are mutators, the data stored in the class will be changed.

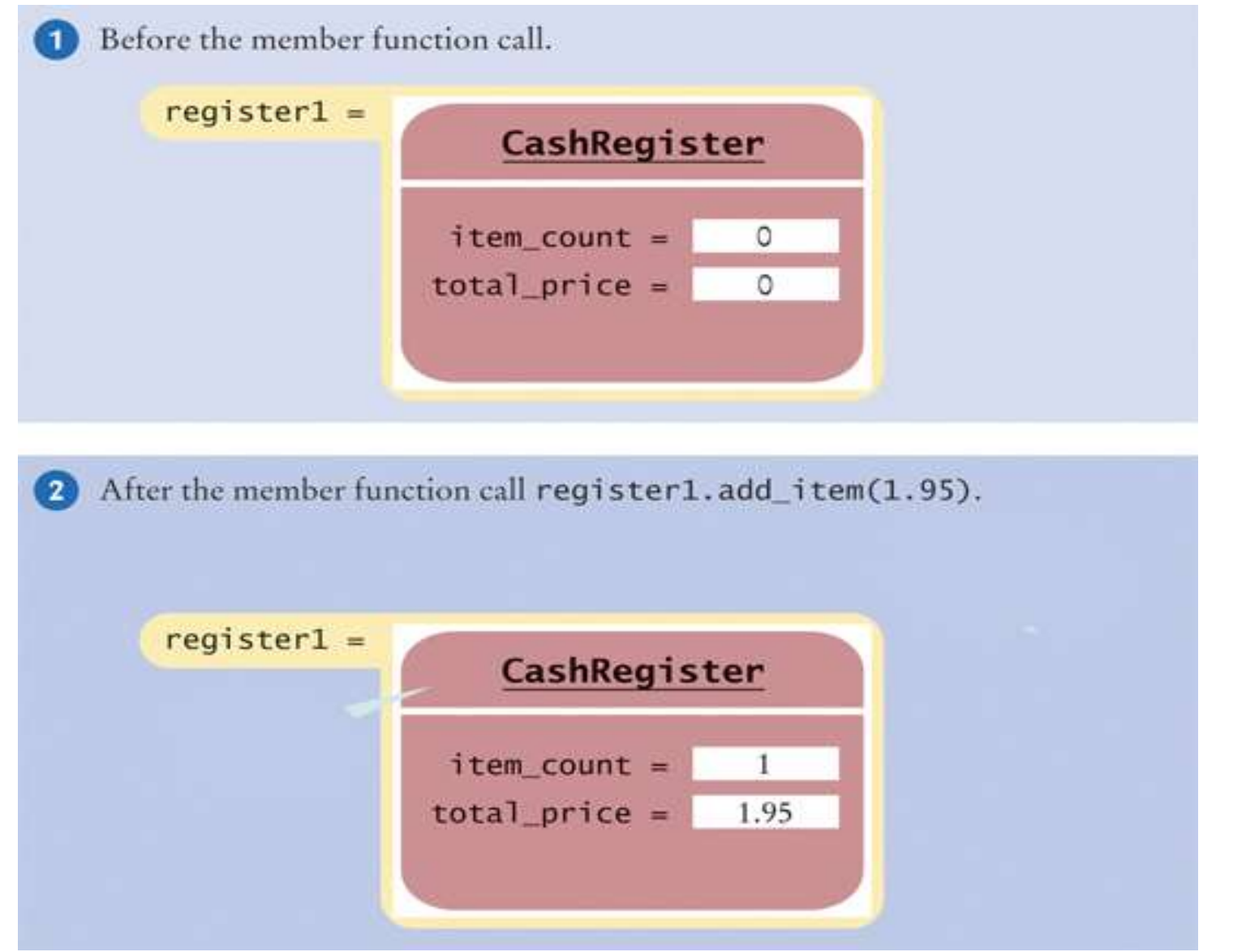

# An accessor is a function that *queries* a data member of the object.

It returns the value of a data member to its caller.

### **Accessors**

```
CashRegister has two accessors: get_t<br>
class CashRegister<br>
{<br>
public:<br>
void clear();<br>
void add_item(double pr<br>
double get_total() cons<br>
int get_count() const;<br>
private:<br>
// data members will go<br>
};<br>
copyright@ 2008
             class CashRegister
             {
             public:
                    void clear();
                    void add_item(double price);
                    double get_total() const;
                    int get_count() const;
             private:
                    // data members will go here
              };
CashRegister has two accessors: get total
```
### **Accessors**

```
CashRegister has two accessors: get_t<br>
and ge<br>
class CashRegister<br>
{<br>
public:<br>
void clear();<br>
void add_item(double pr<br>
double get_total() const;<br>
int get_count() const;<br>
private:<br>
// data members will go<br>};<br>
<br>
copyright@ 2
              class CashRegister
              {
             public:
                     void clear();
                     void add_item(double price);
                    double get total()<sup>/</sup> const;
                     int get_count() const;
             private:
                     // data members will go here
              };
                                                          and get_count.
CashRegister has two accessors: get total
```
**Accessors**

 Because accessors should never change the data in an object, you should make them **const**.

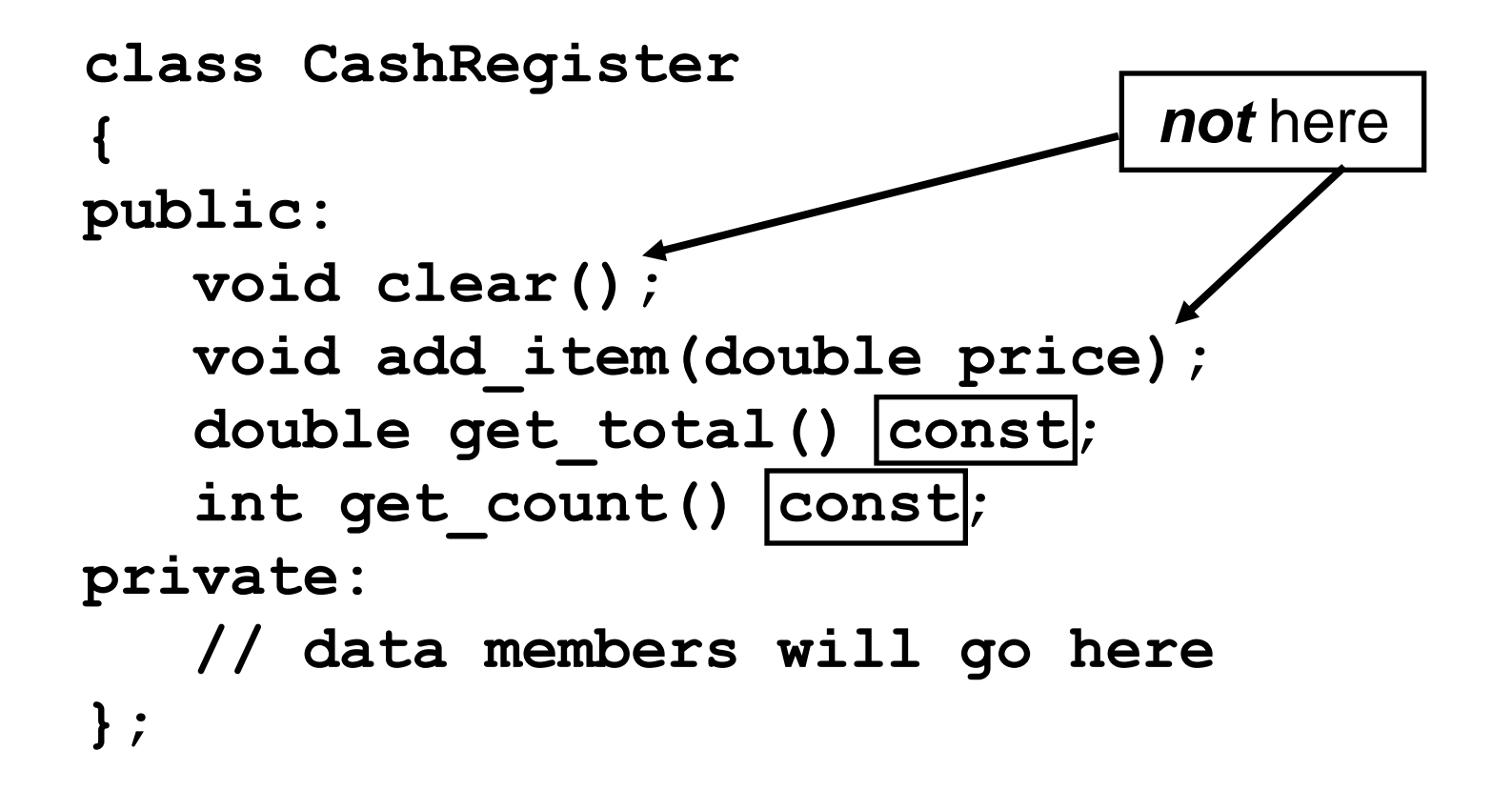

### This statement will print the current total:

#### cout << register1.get\_total() << endl;

### **Mutators and Accessors: The Interface**

 $\overline{1}$ The interface for our class:

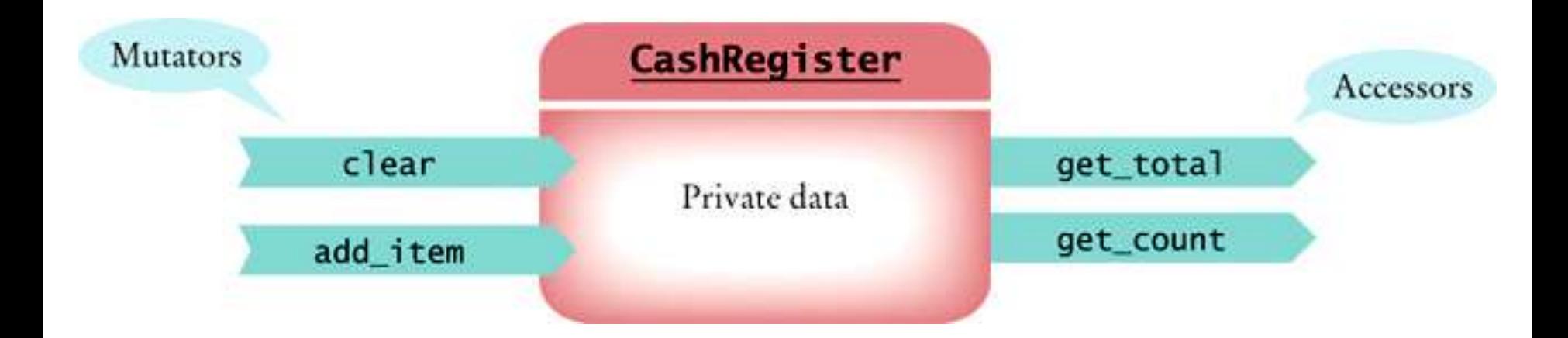

 **...**

**}**

Can you find the error?

```
class MysteryClass
{
public:
 ...
private:
 ...
}
int main()
{
```
# **Common Error: Missing Semicolon**

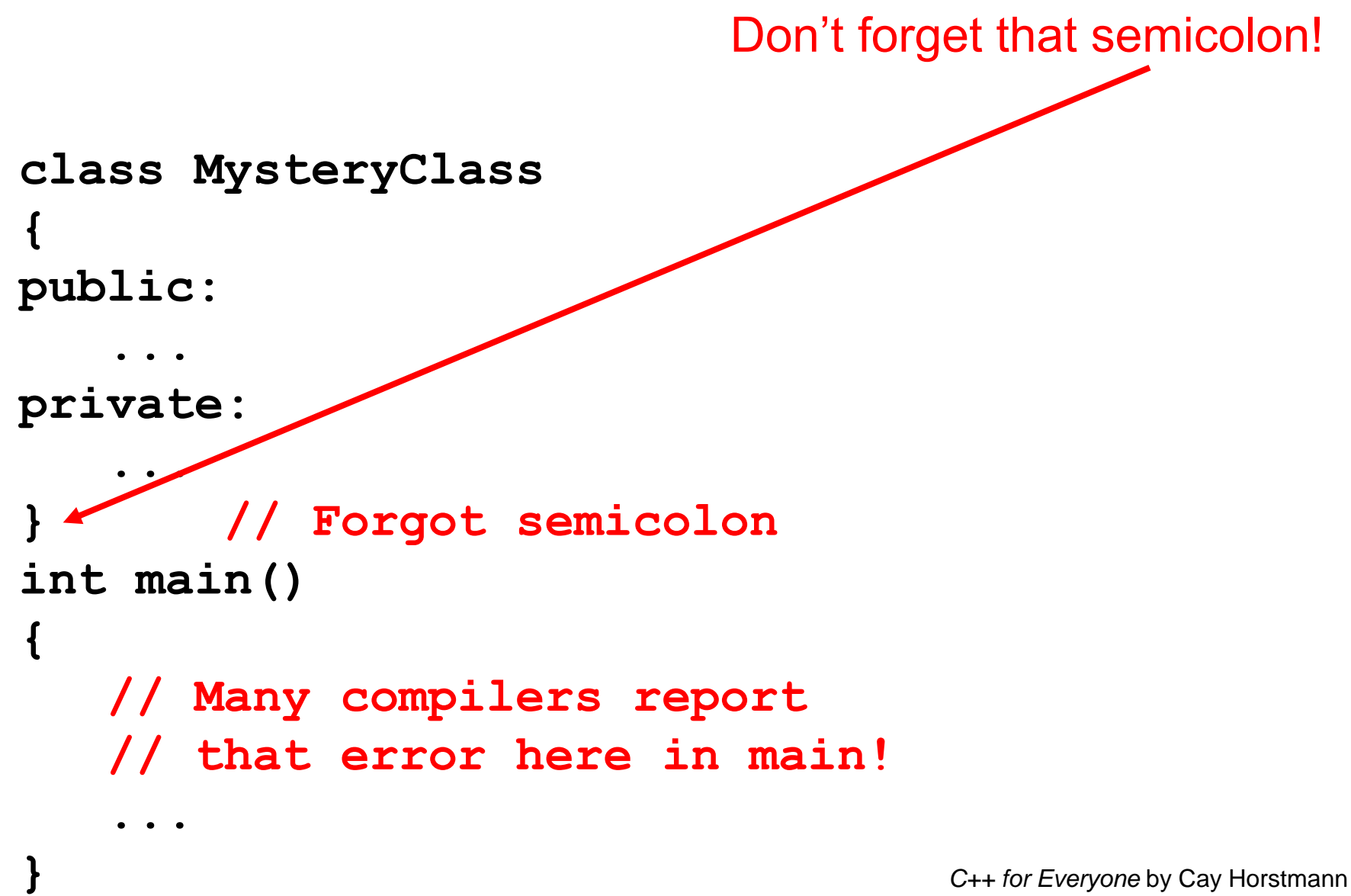

Copyright © 2012 by John Wiley & Sons. All rights reserved

Let's continue with the design of **CashRegister**.

 Each **CashRegister** object must store the total price and item count of the sale that is currently rung up.

We have to choose an appropriate data representation.
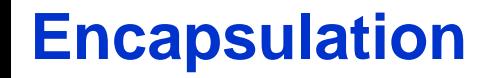

 $\overline{a}$ This is pretty easy:

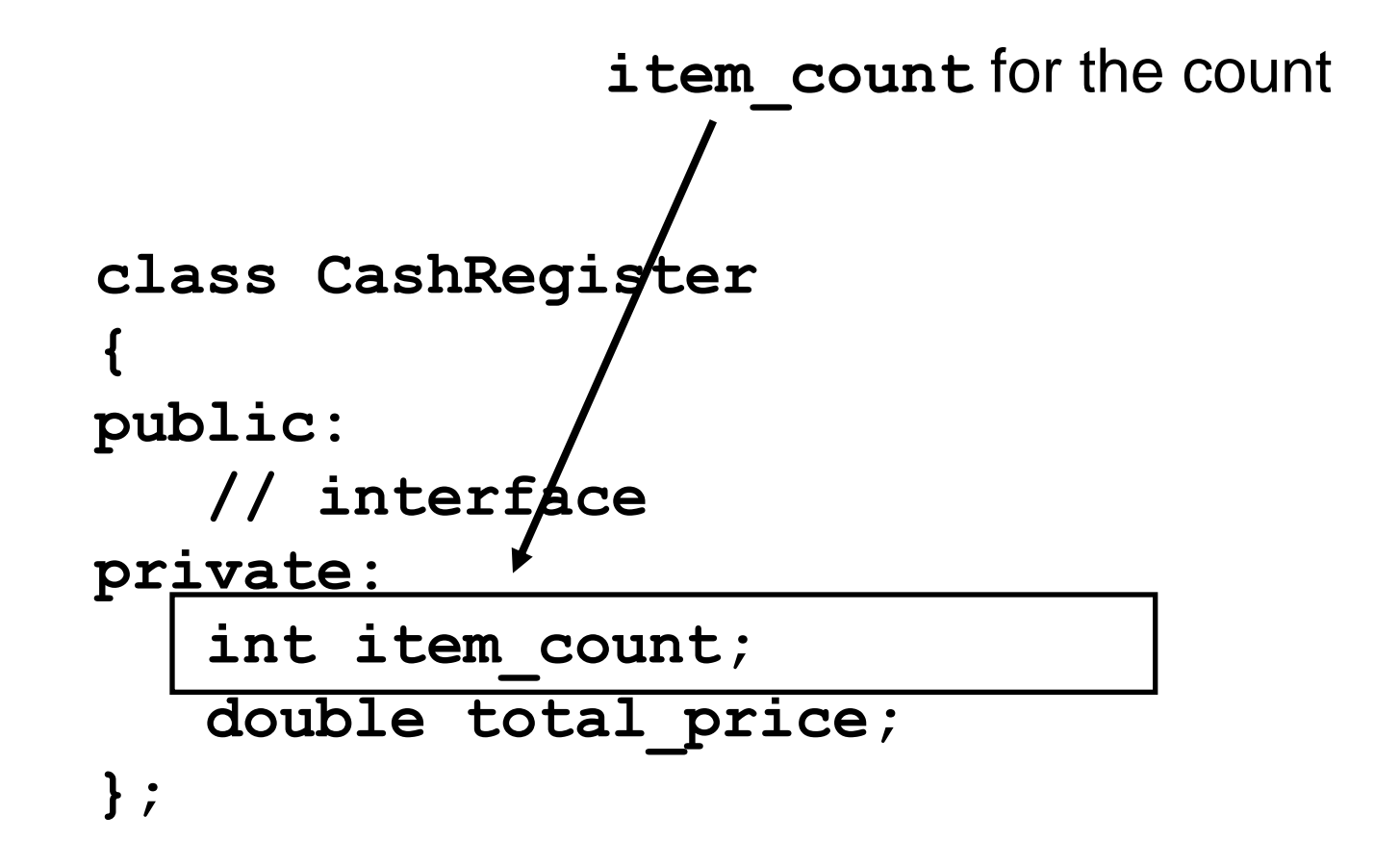

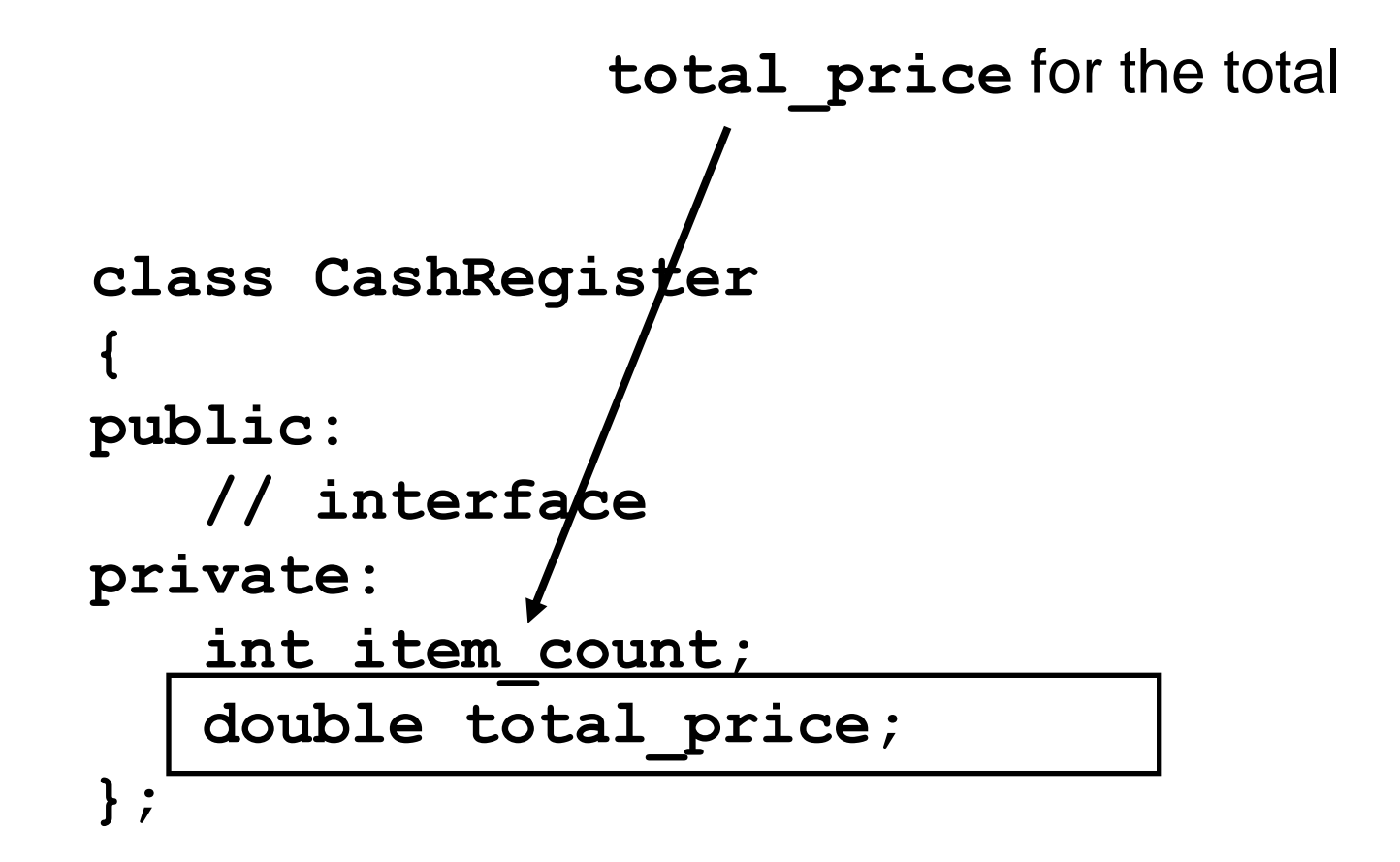

# **Class Definition Syntax**

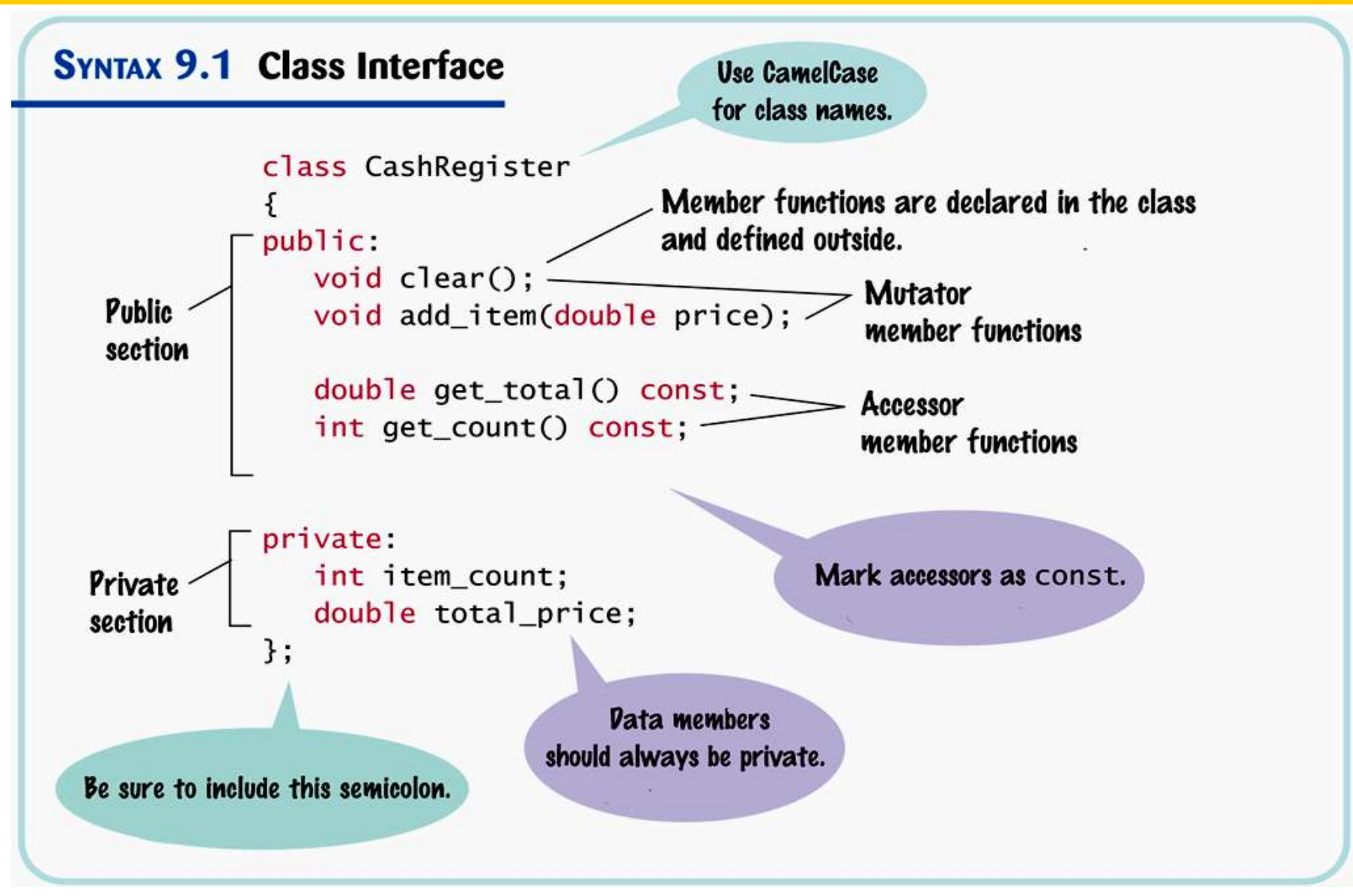

Every **CashRegister** object has a separate copy of these data members.

**CashRegister register1; CashRegister register2;**

**Encapsulation**

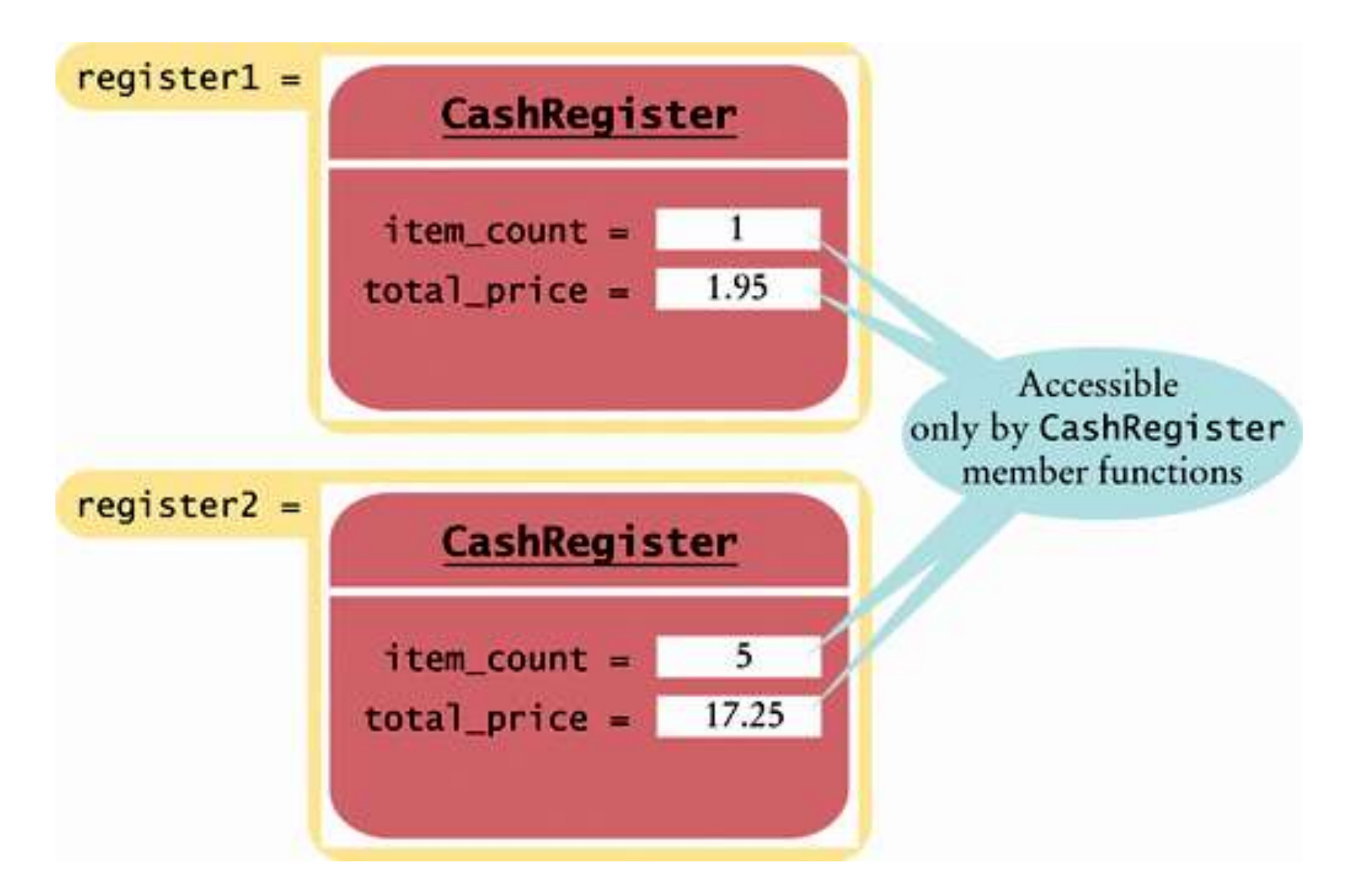

Because the data members are private, this won't compile:

```
int main()
{
 ...
   cout << register1.item count;
         // Error—use get_count() instead
 ...
}
```
A good design principle:

# **Never have any public data members.**

# *Son, consider that an addition to the RULES!* **I know you can make data members public, but don't.**

# **Just don't do it!**

#### **Encapsulation and Methods as Guarantees**

# One benefit of the encapsulation mechanism is we can make guarantees.

**Encapsulation and Methods as Guarantees**

We can write the mutator for **item** count so that **item** count cannot be set to a negative value.

If item count were pubic, it could be directly set to a negative value by some misguided (or worse, devious) programmer.

# There is a second benefit of encapsulation that is particularly important in larger programs:

Things Change.

# Well, that's not really a benefit.

Things change means:

Implementation details often need to change over time …

You want to be able to make your classes more efficient or more capable, without affecting the programmers that use your classes.

The benefit of encapsulation is:

As long as those programmers do not depend on the implementation *details*, you are free to change them at any time.

#### $\mathbf{I}$  The interface should not change even if the details of how they are implemented change.

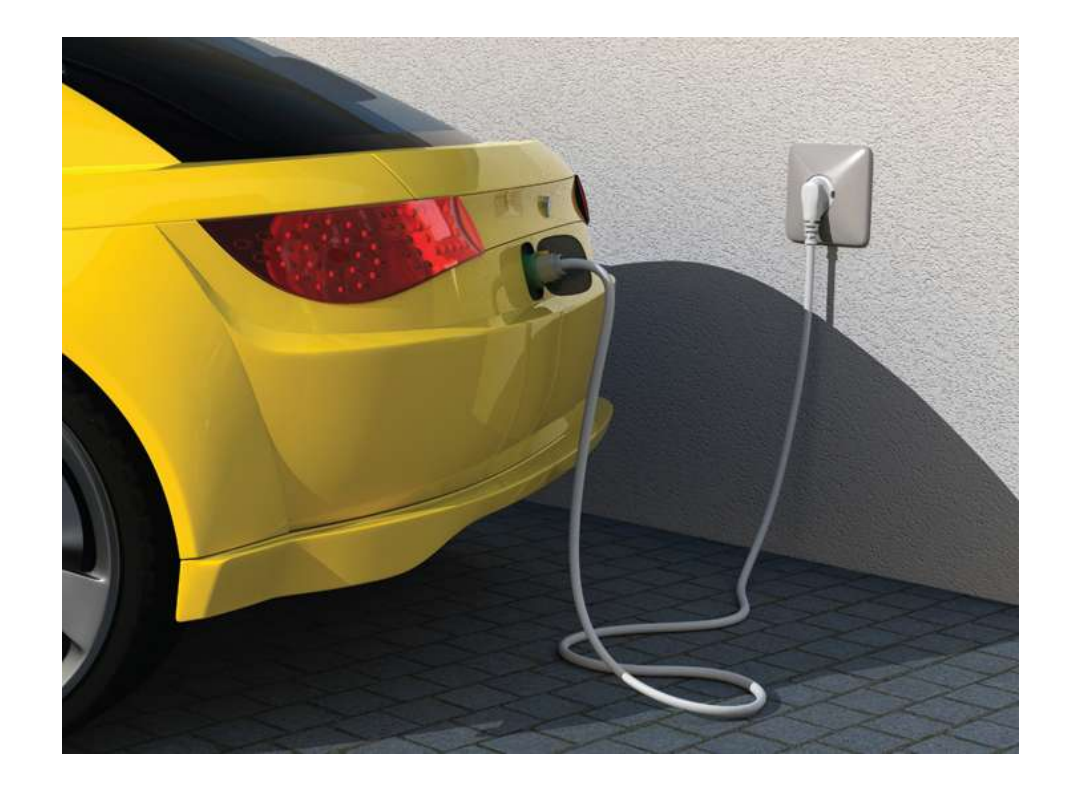

#### **The Interface**

#### $\overline{a}$  A driver switching to an electric car does not need to relearn how to drive.

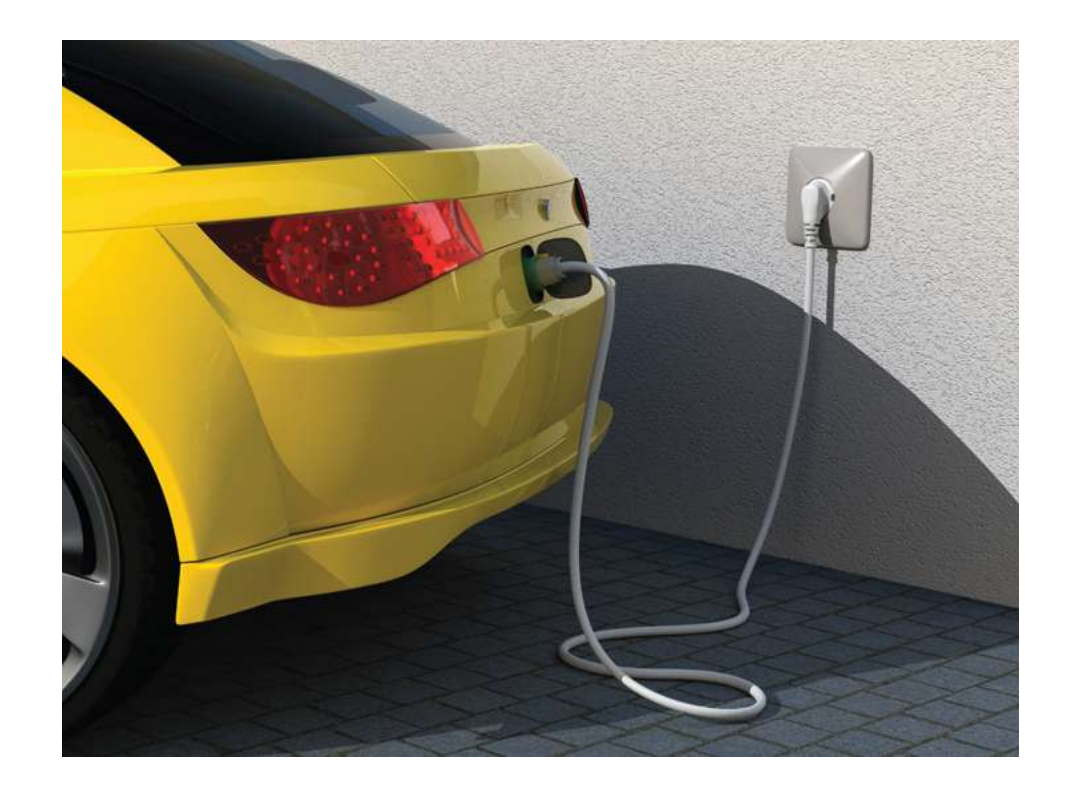

# **Object-Oriented Programming**

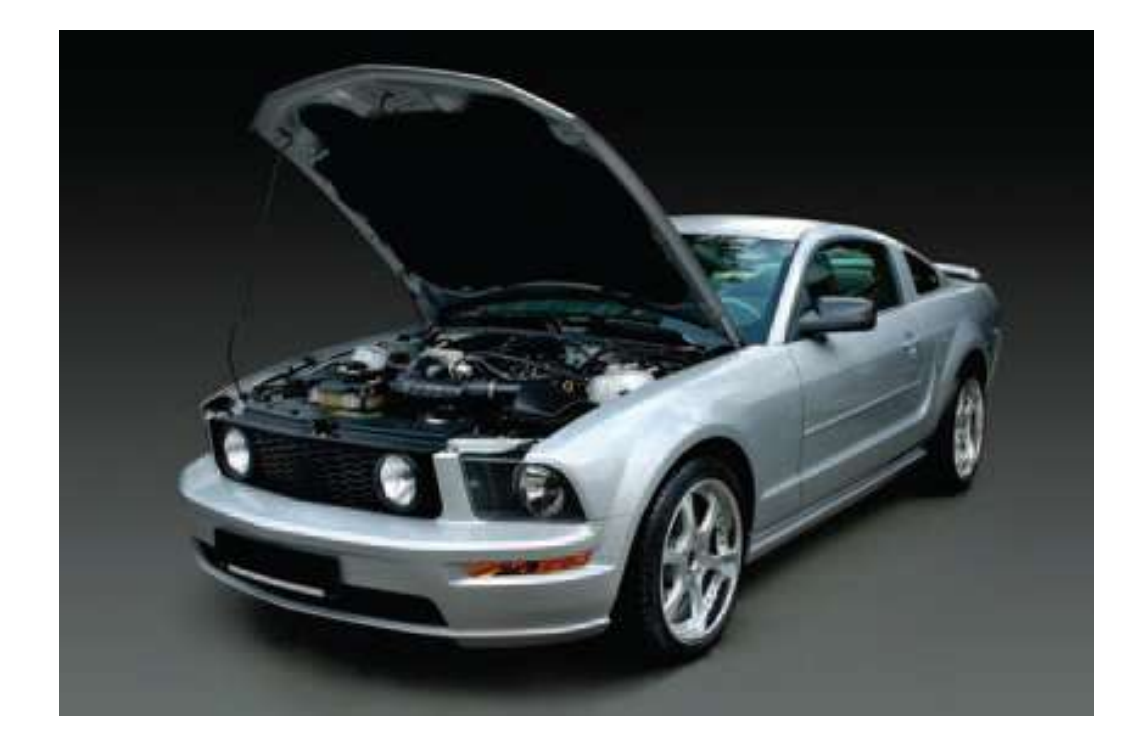

How dare you compare my interface with that, that…

I'm shocked!

### **Implementing the Member Functions**

 $\frac{1}{2}$ Now we have what the interface does, and what the data members are, so what is the next step?

Implementing the member functions.

```
The details of the add_item member function:
```

```
void add_item(double price)
{
    item_count++;
    total_price = total_price + price;
}
```
 Unfortunately this is NOT the **add\_item** member function.

It is a separate function, just like you used to write.

It has no connection with the **CashRegister** class

```
void add_item(double price)
{
    item_count++;
    total_price = total_price + price;
}
```
**Implementing the Member Functions** 

 $\ddot{\phantom{a}}$  To specify that a function is a *member* function of your class you must write

**CashRegister::**

in front of the member function's name:

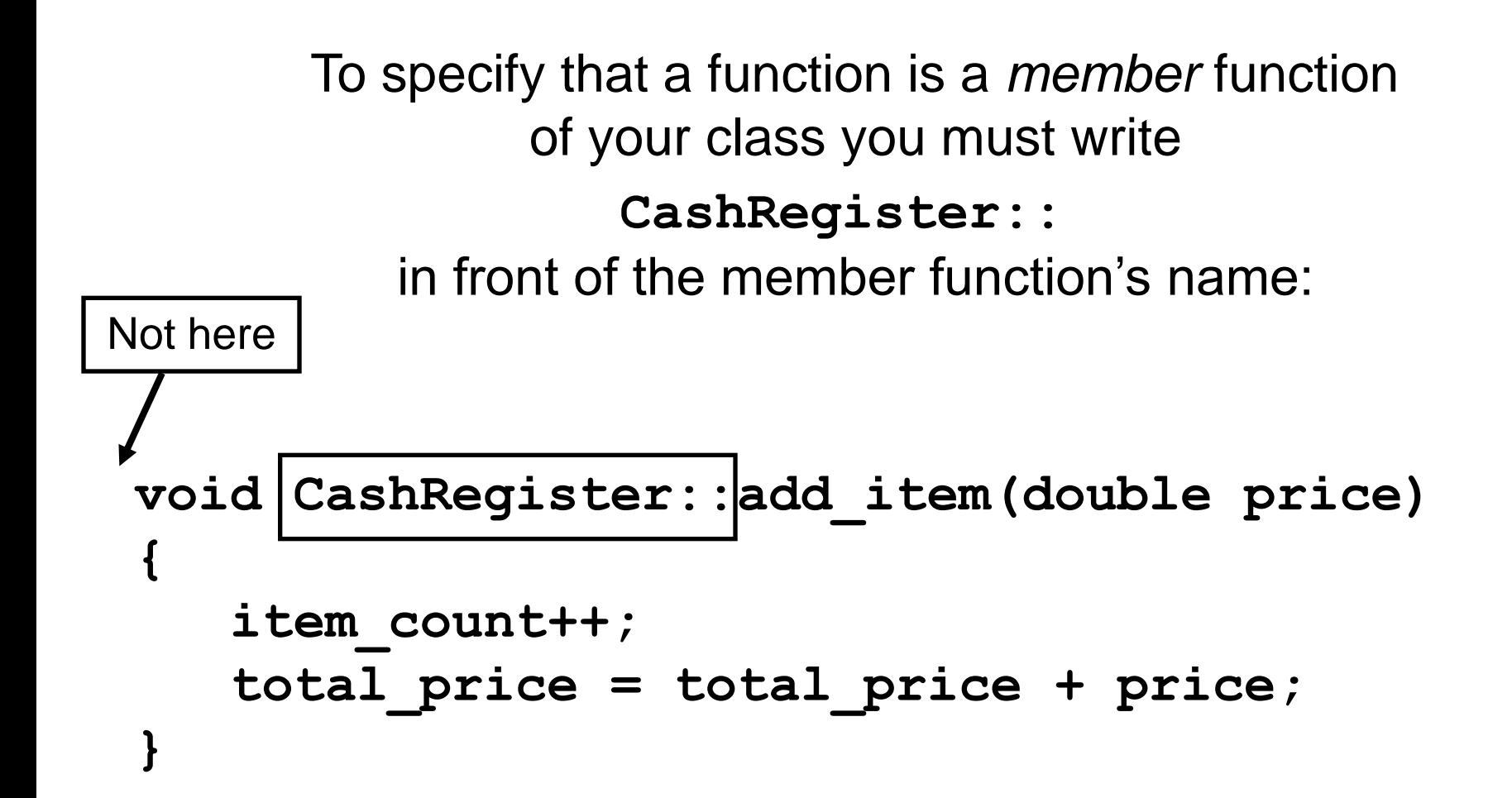

# **Implementing the Member Functions**

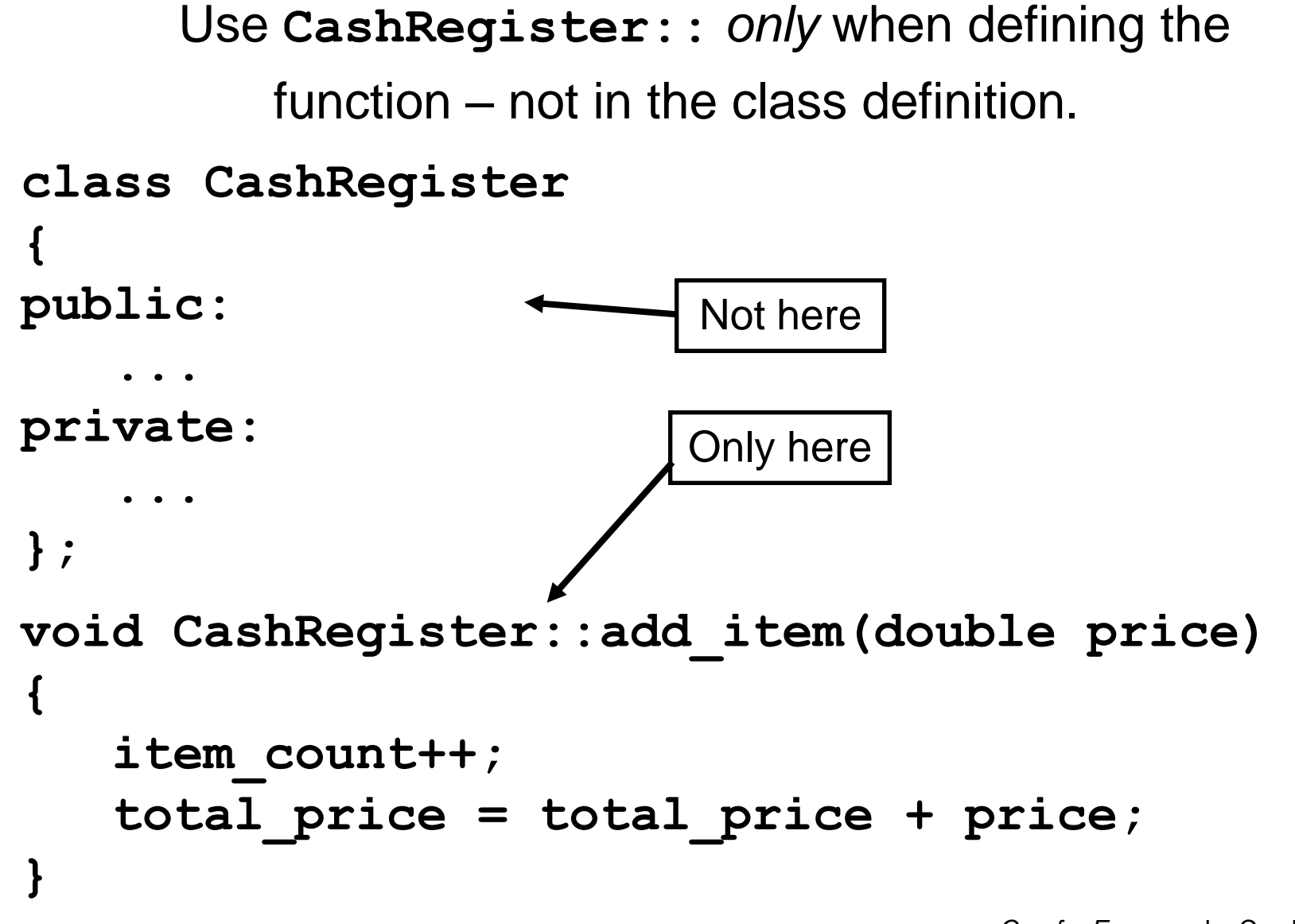

 $\overline{r}$ Wait a minute.

# We are changing data members …

# BUT THERE'S NO VARIABLE TO BE FOUND!

Which variable is **add\_item** working on?

 $\epsilon$ Oh No! We've got two cash registers!

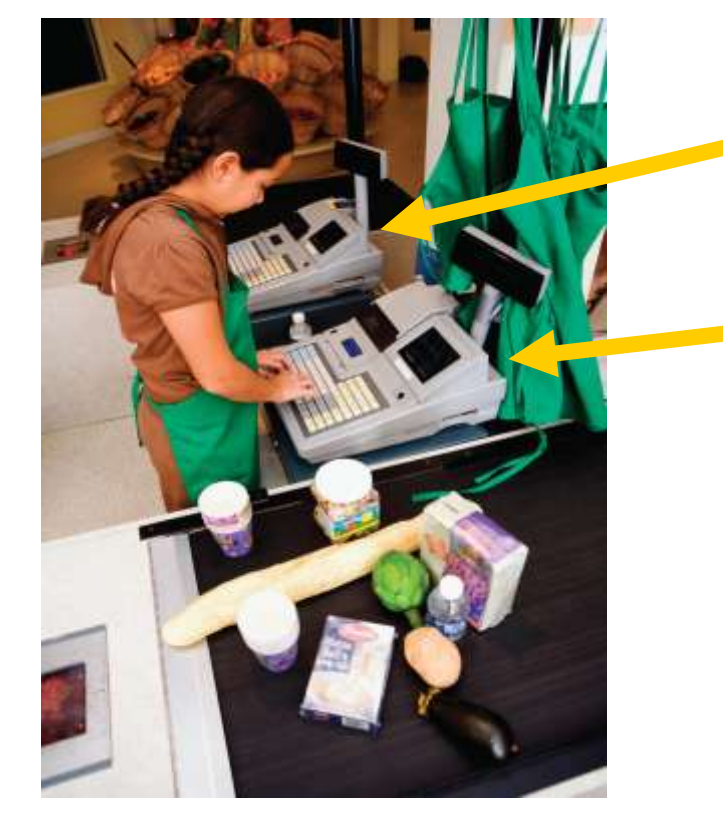

 **CashRegister register2;**

 **CashRegister register1;**

Which cash register is add item working on?

 $\mathbf{f}$ When a member function is called:

The variable  $tp$  the left of the dot operator is *implicitly* pa**ssed to the member function.**  In the example, **register1** is the *implicit parameter*. **CashRegister register1; ... register1.add\_item(1.95);**<br>
i...

 $\ddot{i}$ The variable **register1** is an *implicit parameter*.

**register1.add\_item(1.95); void CashRegister::add\_item(double price) {**  $implicit$  parameter. item\_count++; *implicit parameter*<sup>7</sup> total price =  *implicit parameter***.total\_price + price; }**

# **Implicit Parameters**

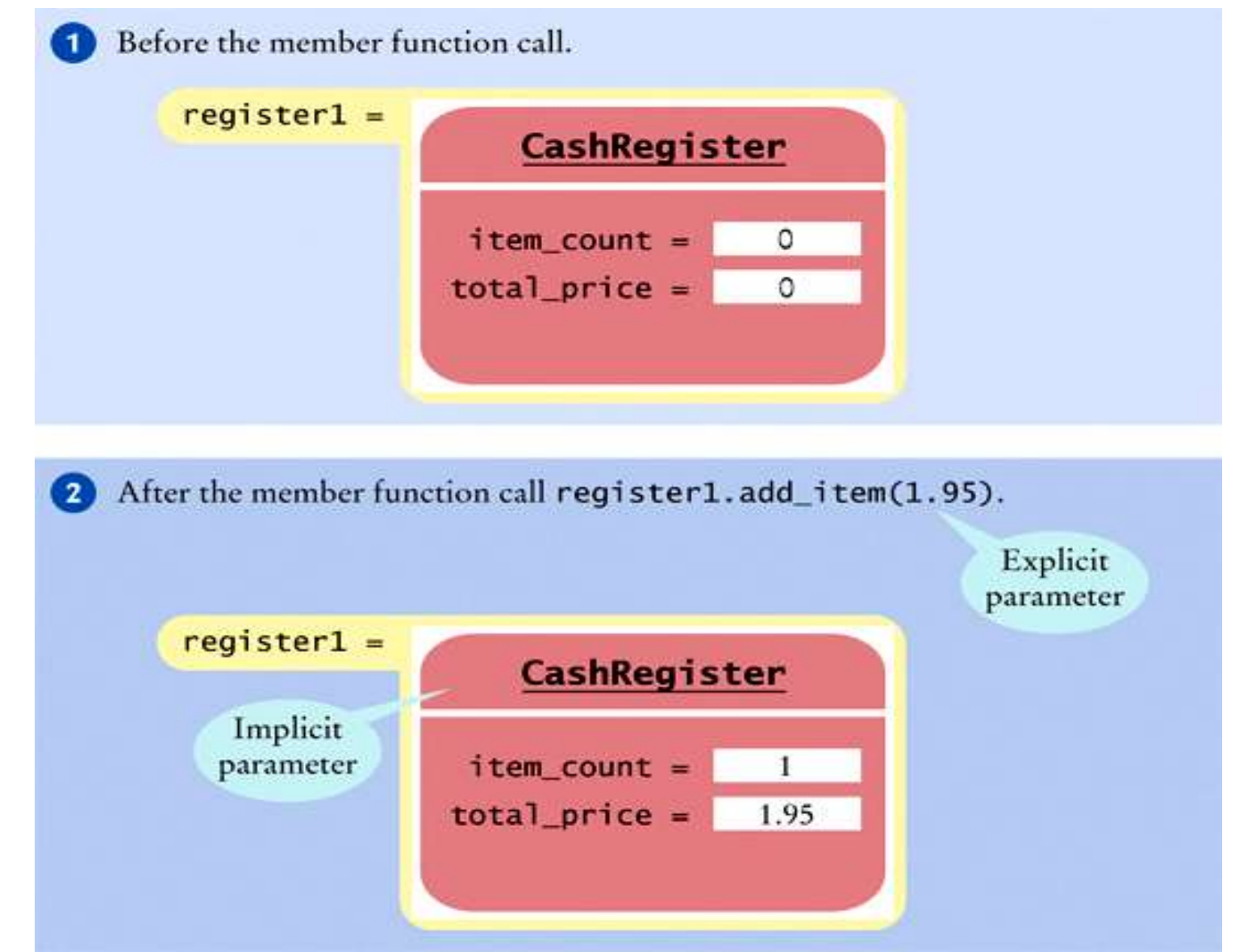

# **Implicit Parameters**

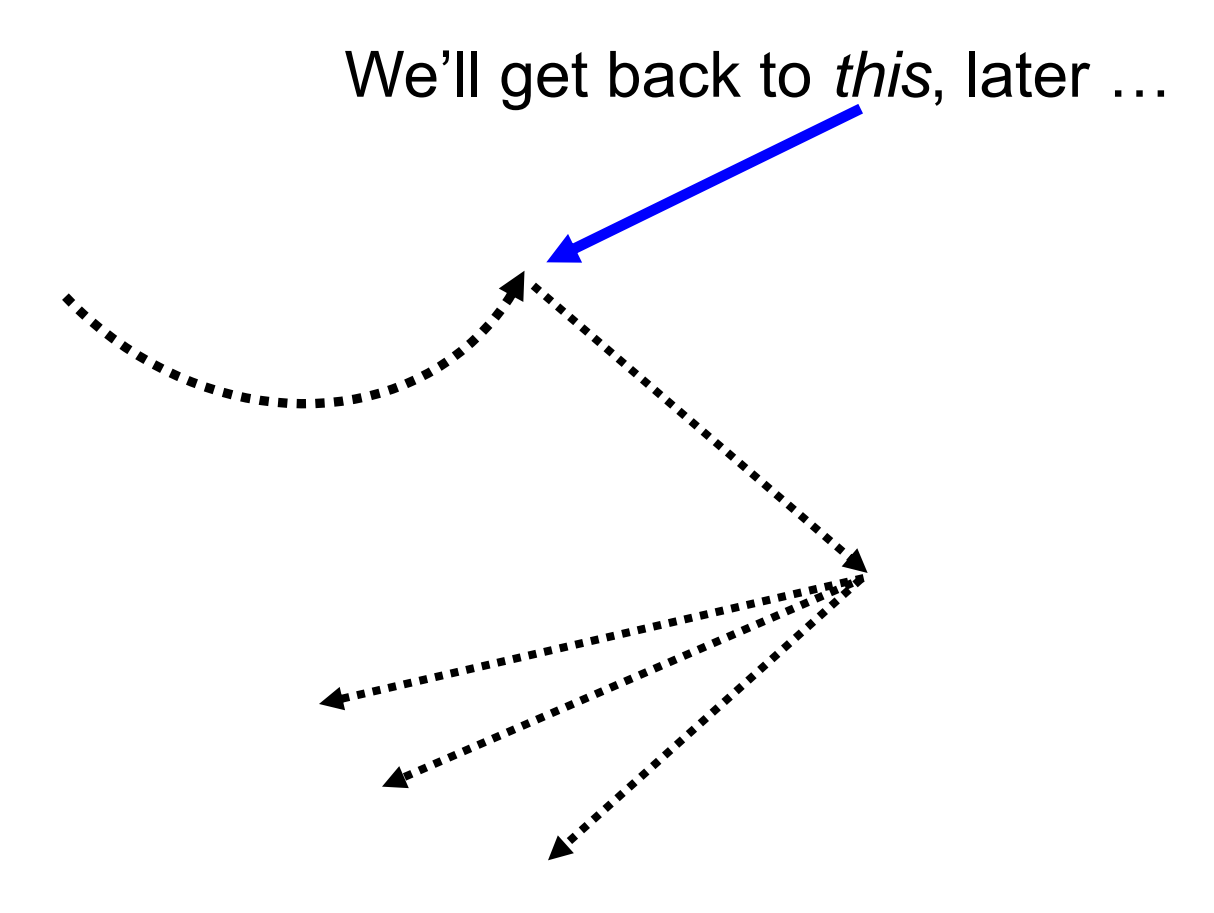

 $\overline{\phantom{a}}$  Let's add a member function that adds multiple instances of the same item.

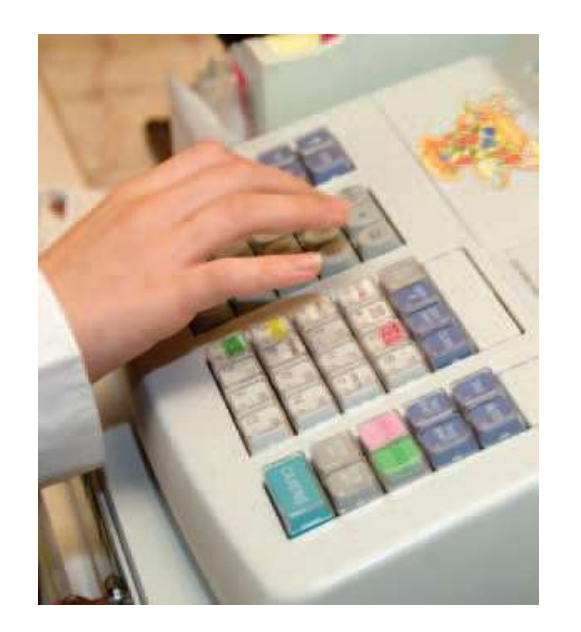

 $\overline{\phantom{0}}$ Like when we are programming… and we get a dozen strong, black coffees to go.

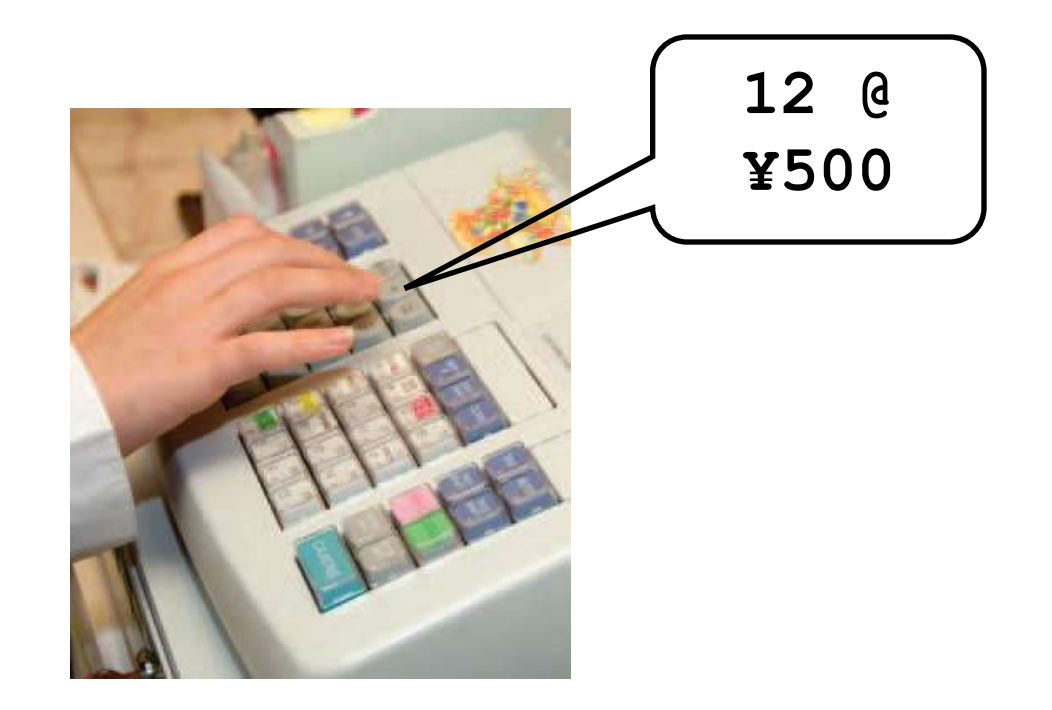

 $\overline{a}$ We have already written the add *item* member function and the same good design principle of *code reuse with functions* is still fresh in our minds, so:

```
void CashRegister::add_items(int qnt, double prc)
{
   for (int i = 1; i \leq 1 ant; i+1)
    {
       add_item(prc);
    }
```
**}**

 $\ddot{\phantom{0}}$ When one member function calls another member function on the same object, you do *not* use the dot notation.

**void CashRegister::add\_items(int qnt, double prc) {** for  $(i$ *h* $t$  i = 1; i <= qnt; i++)  **{ add\_item(prc); } }**

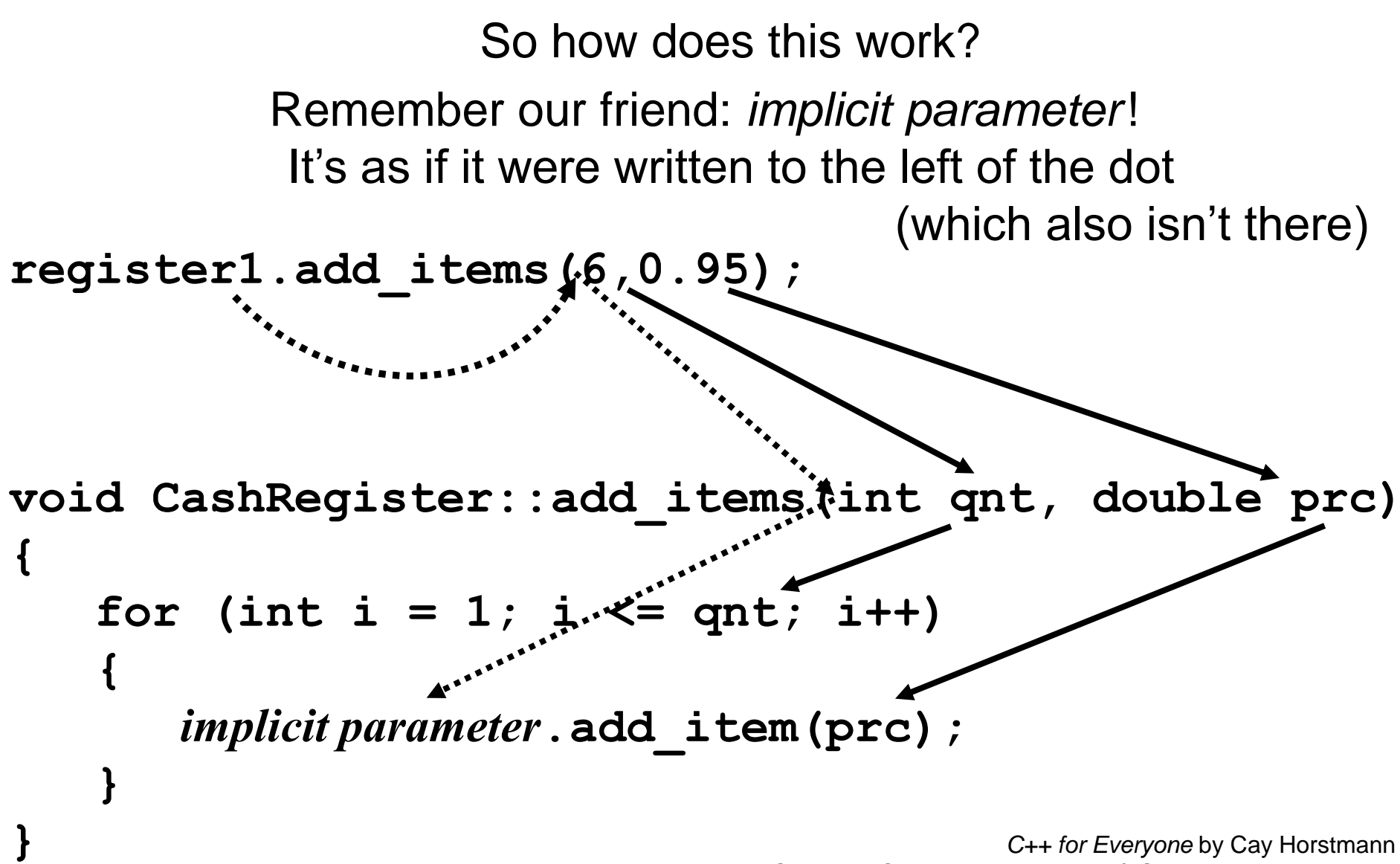

Copyright © 2012 by John Wiley & Sons. All rights reserved

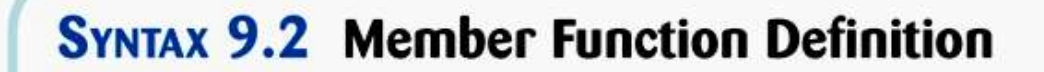

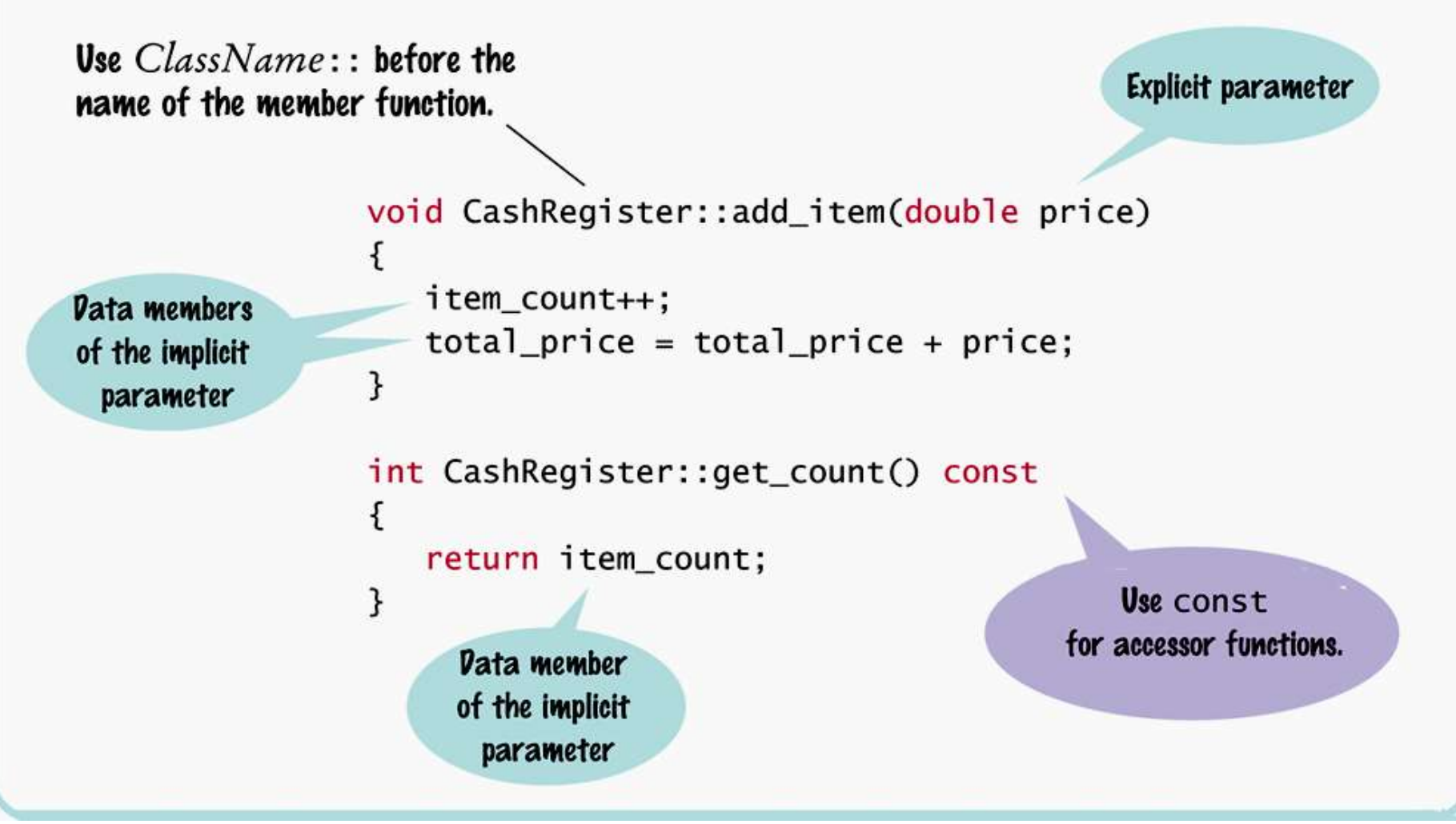

ch09/registertest1.cpp

```
#include <iostream>
#include <iomanip>
using namespace std;
/**
```
 **A simulated cash register that tracks the item count and the total amount due. \*/**

```
class CashRegister
{
public:
```
ch09/registertest1.cpp

```
class CashRegister
{
public:
    /**
       Clears the item count and the total.
    */
    void clear();
    /**
       Adds an item to this cash register.
       @param price the price of this item
    */
    void add_item(double price);
```
```
 /**
```
ch09/registertest1.cpp

```
 @return the total amount of the current sale
 */
```

```
 double get_total() const;
```
 **/\*\***

```
 @return the item count of the current sale
 */
 int get_count() const;
```

```
private:
    int item_count;
    double total_price;
};
```

```
\overline{\phantom{a}} void CashRegister::clear()
    {
        item_count = 0;
        total_price = 0;
    }
    void CashRegister::add_item(double price)
    {
        item_count++;
        total_price = total_price + price;
    }
    double CashRegister::get_total() const
 {
        return total_price;
    }
                                           ch09/registertest1.cpp
```
Copyright © 2012 by John Wiley & Sons. All rights reserved

```
C++ for Everyone by Cay Horstmann
    int CashRegister::get_count() const
    {
       return item_count;
    }
    /**
       Displays the item count and total
       price of a cash register.
       @param reg the cash register to display
    */
    void display(CashRegister reg)
    {
       cout << reg.get count() << " $"
           << fixed << setprecision(2)
           << reg.get_total() << endl;
 }
```
**}**

```
int main()
{
    CashRegister register1;
    register1.clear();
    register1.add_item(1.95);
    display(register1);
    register1.add_item(0.95);
    display(register1);
    register1.add_item(2.50);
    display(register1);
    return 0;
```
ch09/registertest1.cpp

### You should declare all accessor functions in C++ with the **const** reserved word.

 $\overline{\phantom{0}}$ But let's say, just for the sake of checking things out

– you would never do it yourself, of course –

suppose you did not make **display const**:

```
class CashRegister
{
    void display(); // Bad style—no const
 ...
};
```
### This will compile with no errors.

```
class CashRegister
{
   void display(); // Bad style—no const
 ...
};
```
## **But son, it's not just about you.**

 $\overline{\phantom{0}}$  What happens when some other, well intentioned, good design-thinking programmer uses your class, an array of them actually, in a function.

Very correctly she makes the array **const**.

**void display\_all(const CashRegister[] registrs) { for (int i = 0; i < NREGISTERS; i++) { registrs[i].display(); } }**

# **Son, look what you've done!**

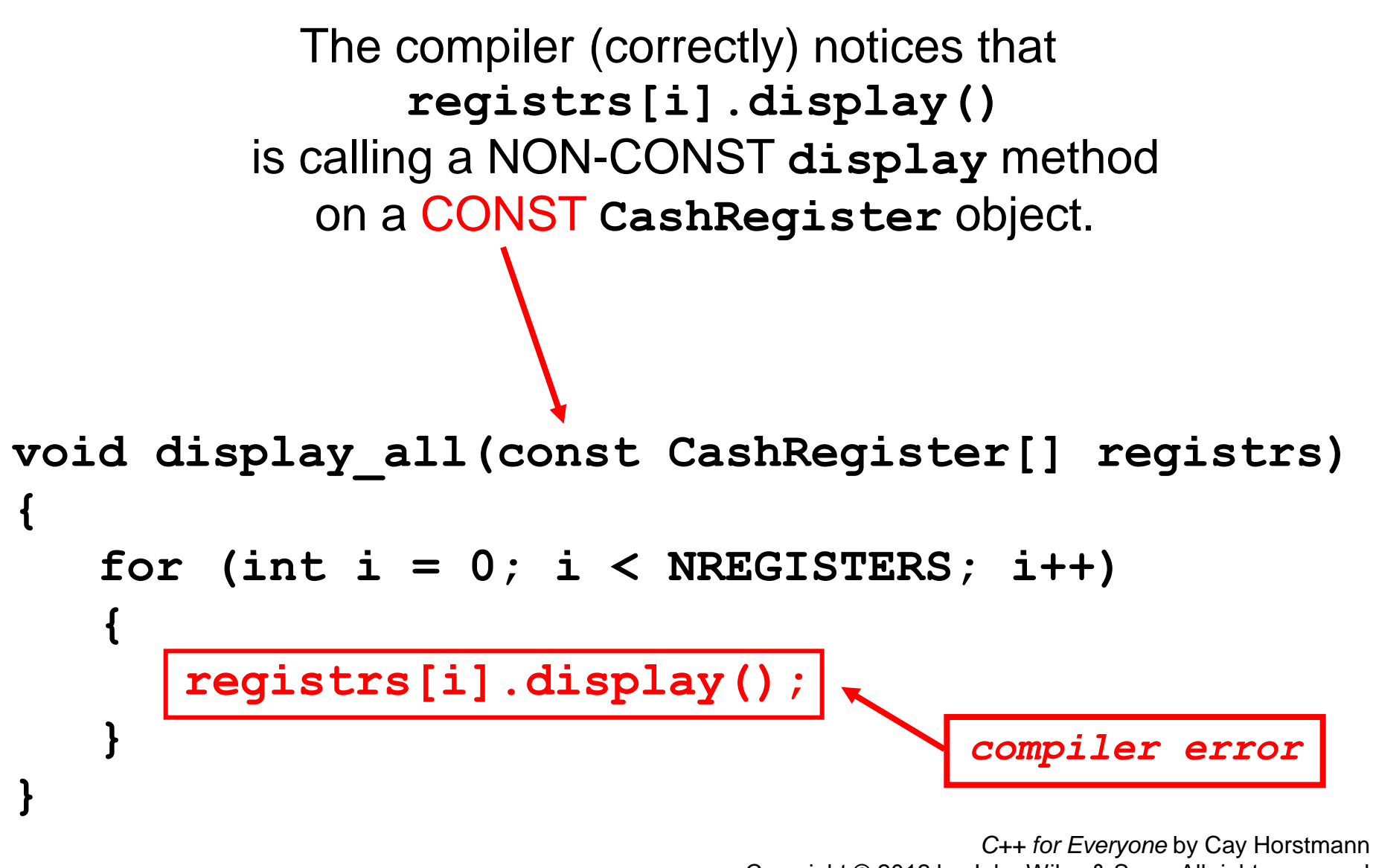

Copyright © 2012 by John Wiley & Sons. All rights reserved

#### **Son…**

## **Yes, it's actually her fault for not reading your code closely enough but that is no excuse for your bad behavior.**

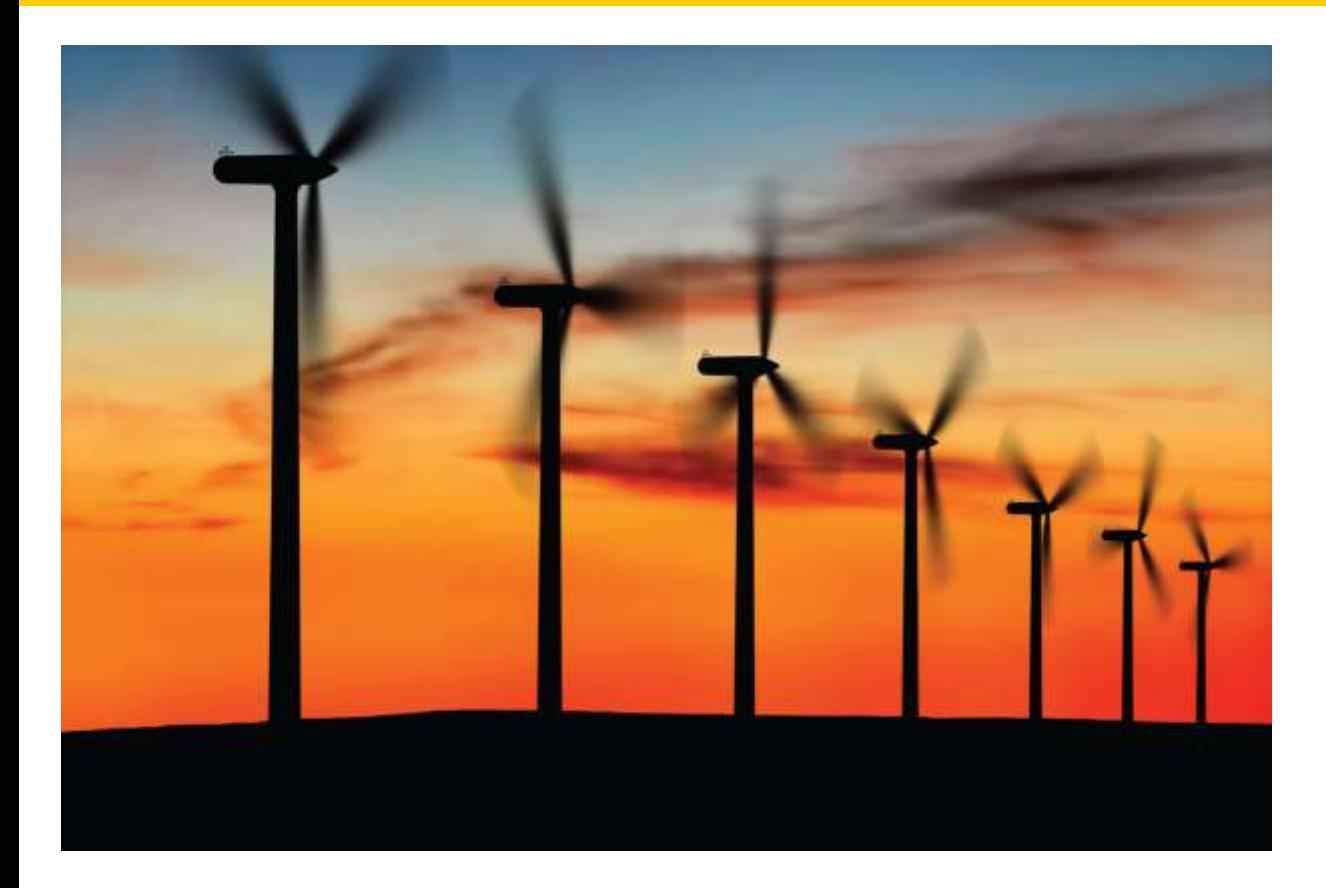

#### End Chapter Nine: Classes, Part II

*C++ for Everyone* by Cay Horstmann Copyright © 2012 by John Wiley & Sons. All rights reserved

Slides by Evan Gallagher & Nikolay Kirov